This form is effective beginning with the January 1 to June 30, 2017 accounting period (2017/1) If you are filing for a prior accounting period, contact the Licensing Division for the correct form.

## SA3E Long Form

STATEMENT OF ACCOUNT FOR COPYRIG

for Secondary Transmissions by Cable Systems (Long Form)

General instructions are located in the first tab of this workbook.

| FOR COPYRIGHT OFFICE USE ONLY |                      |  |  |  |  |  |  |
|-------------------------------|----------------------|--|--|--|--|--|--|
| DATE RECEIVED AMOUNT          |                      |  |  |  |  |  |  |
| 2/1/21                        | \$ ALLOCATION NUMBER |  |  |  |  |  |  |

Return completed workbook by email to:

coplicsoa@loc.gov

For additional information, contact the U.S. Copyright Office Licensing Division at: Tel: (202) 707-8150

| Α          | ACC                                                                                             | COUNTING PERIOD COVERED BY THIS STATEMENT:                                                                                                    |                     |                              |               |          |  |  |  |  |  |  |
|------------|-------------------------------------------------------------------------------------------------|----------------------------------------------------------------------------------------------------|---------------------|------------------------------|---------------|----------|--|--|--|--|--|--|
| Accounting |                                                                                                 | 2020/2                                                                                                    |                     |                              |               |          |  |  |  |  |  |  |
| Period     |                                                                                                 |                                                                                                    |                     |                              |               |          |  |  |  |  |  |  |
| B<br>Owner | rate t                                                                                          | Give the full legal name of the owner of the cable system. If the owner is a subsidiary of another corporation, give the full corporate title of the subsidiary, not that of the parent corporation.  List any other name or names under which the owner conducts the business of the cable system.  If there were different owners during the accounting period, only the owner on the last day of the accounting period should submit a single statement of account and royalty fee payment covering the entire accounting period.  Check here if this is the system's first filing. If not, enter the system's ID number assigned by the Licensing Division. |                     |                              |               |          |  |  |  |  |  |  |
|            | LEC                                                                                             | LEGAL NAME OF OWNER/MAILING ADDRESS OF CABLE SYSTEM                                                                                                    |                     |                              |               |          |  |  |  |  |  |  |
|            |                                                                                                 | Cumberland Cellular LLC                                                                                                    |                     |                              |               |          |  |  |  |  |  |  |
|            |                                                                                                 | DUO Broadband                                                                                                    |                     |                              |               |          |  |  |  |  |  |  |
|            |                                                                                                 |                                                                                                    |                     |                              | 027285        | 20202    |  |  |  |  |  |  |
|            |                                                                                                 |                                                                                                    |                     |                              | 027285        | 2020/2   |  |  |  |  |  |  |
|            |                                                                                                 |                                                                                                    |                     |                              |               |          |  |  |  |  |  |  |
|            |                                                                                                 | P.O. Box 80                                                                                                    |                     |                              |               |          |  |  |  |  |  |  |
|            |                                                                                                 | Jamestown, KY 42629                                                                                                    |                     |                              |               |          |  |  |  |  |  |  |
|            | INS                                                                                             | <b>TRUCTIONS:</b> In line 1, give any business or trade names used to                                                                                                    | identify the busine | ess and operation of the sys | stem unless   | these    |  |  |  |  |  |  |
| С          | nam                                                                                             | es already appear in space B. In line 2, give the mailing address of                                                                                                    | f the system, if di | fferent from the address giv | en in space   | B.       |  |  |  |  |  |  |
| System     | 1                                                                                               | IDENTIFICATION OF CABLE SYSTEM:                                                                                                    |                     |                              |               |          |  |  |  |  |  |  |
|            | l                                                                                               | MAILING ADDRESS OF CABLE SYSTEM:                                                                                                    |                     |                              |               |          |  |  |  |  |  |  |
|            | 2                                                                                               | (Number, street, rural route, apartment, or suite number)                                                                                                    |                     |                              |               |          |  |  |  |  |  |  |
|            | į                                                                                               | City, town, state, zip code)                                                                                                    |                     |                              |               |          |  |  |  |  |  |  |
| D          | Inst                                                                                            | ructions: For complete space D instructions, see page 1b. Identify                                                                                                    | only the frst com   | munity served below and re   | elist on page |          |  |  |  |  |  |  |
| Area       | with                                                                                            | all communities.                                                                                                    |                     |                              |               |          |  |  |  |  |  |  |
| Served     |                                                                                                 | CITY OR TOWN                                                                                                    | STATE               |                              |               |          |  |  |  |  |  |  |
| First      |                                                                                                 | Russell Springs                                                                                                    | KY                  |                              |               |          |  |  |  |  |  |  |
| Community  | Below is a sample for reporting communities if you report multiple channel line-ups in Space G. |                                                                                                    |                     |                              |               |          |  |  |  |  |  |  |
|            |                                                                                                 | CITY OR TOWN (SAMPLE)                                                                                                    | STATE               | CH LINE UP                   | SUB G         | SRP#     |  |  |  |  |  |  |
| Sample     | Alda                                                                                            |                                                                                                    | MD                  | A                            | 1             | <u>'</u> |  |  |  |  |  |  |
|            | Allia                                                                                           |                                                                                                    | MD                  | В                            | 2             |          |  |  |  |  |  |  |
|            | Geri                                                                                            | ng                                                                                                    | MD                  | В                            | 3             |          |  |  |  |  |  |  |

Privacy Act Notice: Section 111 of title 17 of the United States Code authorizes the Copyright Office to collect the personally identifying information (PII) requested on this form in order to process your statement of account. PII is any personal information that can be used to identify or trace an individual, such as name, address and telephone numbers. By providing PII, you are agreeing to the routine use of it to establish and maintain a public record, which includes appearing in the Office's public indexes and in search reports prepared for the public. The effect of not providing the PII requested is that it may delay processing of your statement of account and its placement in the completed record of statements of account, and it may affect the legal sufficiency of the fling, a determination that would be made by a court of law.

| Instructions: List each separate community served by the cable system. A 'community' is the same as a "community will as defined in PCD rules." a separate and distinct community or municipal entity (including unincorporated communities within unincorporated careas." AP CF.R. \$78.5(d). The fits community that you sit will serve us a form of system (including single, discrete unincorporated careas." AP CF.R. \$78.5(d). The fits community that you sit will serve us a form of system (includication hereafter income as the "fitst community." Please use it as the first community at a community of the discrete properties unincorporated carea." AP CF.R. \$78.5(d). The fitst community is a self-lead of your properties used as before you are provided in parentheses believe the identified dry or town.  If all communities exist the careage of levels on the fitst community. The pass a should be reported in parentheses believe the identified dry or town.  If all communities with the channel line-up 'A' in the appropriate column below or leave the column blank. If your report any stations on a partially distance or partially distance or partially estated to partially entitled basis in the DES Schedule on your Space G reporting) and a subscriber group designated by a number (based on your space G reporting) and a subscriber group designated by a number (based on your Space G reporting) and a subscriber group designated by a number (based on your Space G reporting) and a subscriber group designated by a number (based on your Space G reporting) and a subscriber group designated by an apha-letter(s) (based on your Space G reporting) and a subscriber group designated by an apha-letter(s) (based on your Space G reporting) and a subscriber group designated by an apha-letter(s) (based on your Space G reporting) and a subscriber group designated by a number (based on your Space G reporting) and a subscriber group designated by a number (based on your Space G reporting) and the space group of the partial space group of the partial space g | Cumberland Cellular LLC                                                                                                    |                    |                    | 027285   |                        |  |  |  |  |
|----------------------------------------------------------------------------------------------------|----------------------------------------------------------------------------------------------------|--------------------|--------------------|----------|------------------------|--|--|--|--|
| below the identified city or town.  If all communities receive the same complement of television broadcast stations (i.e., one channel line-up for all), then either associate all communities with the channel line-up "A" in the appropriate column below or leave the column blank. If you report any stations on a partially distant or partially permitted basis in the DSE Schedule, associate each relevant community with a subscriber group, designated by a number (based on your reporting from Part 9).  When reporting the carriage of television broadcast stations on a community-by-community basis, associate each community with a channel line-up designated by an alpha-letter(s) (based on your Space G reporting) and a subscriber group designated by a number (based on your reporting from Part 9 of the DSE Schedule) in the appropriate columns below.  CITY OR TOWN  STATE  CH LINE UP  SUB GRP#  Russell Springs  KY  A  1  First  Community  Columbia  KY  B  2  Cumberland County  KY  B  2  Cumberland County  KY  A  1  Russell County  KY  A  1  Russell County  KY  A  1  Russell County  KY  A  1  Adair County  KY  A  1  Russell County  KY  A  1  Adair County  KY  A  1  Adair County  KY  A  1  Adair County  KY  A  1  Adair County  KY  A  1  Adair County  KY  A  1  Adair County  KY  A  1  Adair County  KY  A  1  Adair County  KY  A  1  Adair County  Community  See instructions for additional information on alphabetization.                                                                                                    | in FCC rules: "a separate and distinct community or municipal entity (including unincorporated communities within unincorporated areas and including single, discrete unincorporated areas." 47 C.F.R. §76.5(dd). The frst community that you list will serve as a form                                                                                                    |                    |                    |          |                        |  |  |  |  |
| all communities with the channel line-up "A" in the appropriate column below or leave the column blank. If you report any stations on a partially distant or partially permitted basis in the DSE Schedule, associate each relevant community with a subscriber group, designated by a number (based on your reporting from Part 9).  When reporting the carriage of television broadcast stations on a community-by-community basis, associate each community with a channel line-up designated by an alpha-letter(s) (based on your Space G reporting) and a subscriber group designated by a number (based on your reporting from Part 9 of the DSE Schedule) in the appropriate columns below.  CITY OR TOWN  STATE  CH LINE UP  SUB GRP#  Russell Springs  KY  B  2  Cumberland County  KY  C  3  Jamestown  KY  A  1  Russell County  KY  A  1  Russell County  KY  A  A  Russell County  KY  A  Russell County  KY  A     |                                                                                                    | ne parks should b  | e reported in pare | entheses |                        |  |  |  |  |
| channel line-up designated by an alpha-letter(s) (based on your Space G reporting) and a subscriber group designated by a number (based on your reporting from Part 9 of the DSE Schedule) in the appropriate columns below.  CITY OR TOWN  STATE  CH LINE UP  SUB GRP#  Russell Springs  KY  A  1  Columbia  KY  B  2  Cumberland County  KY  C  3  Jamestown  KY  A  1  Russell County  KY  A  1  Russell County  KY  A  1  See instructions for additional information on alphabetization.                                                                                                    | If all communities receive the same complement of television broadcast stations (i.e., one channel line-up for all), then either associate all communities with the channel line-up "A" in the appropriate column below or leave the column blank. If you report any stations on a partially distant or partially permitted basis in the DSE Schedule, associate each relevant community with a subscriber group, |                    |                    |          |                        |  |  |  |  |
| Russell Springs  Adair County  Columbia  KY  B  Cumberland County  KY  C  Summer C  KY  C  Summer C  KY  C  Summer C  KY  C  Summer C  KY  C  Summer C  KY  C  Summer C  KY  A  1  Sussell County  KY  A  1  Sussell County  Sussell C  Summer C  KY  A  Sussell C  Summer C  Summer    | channel line-up designated by an alpha-letter(s) (based on your Space G reporting) and                                                                                                    | d a subscriber gro |                    |          |                        |  |  |  |  |
| Adair County  Columbia  KY B 2  Cumberland County KY C 3  Jamestown KY A 1  Russell County KY A 1  See instructions for additional information on alphabetization.                                                                                                    | CITY OR TOWN                                                                                                    | STATE              | CH LINE UP         | SUB GRP# |                        |  |  |  |  |
| Columbia KY B 2 Cumberland County KY C 3 Jamestown KY A 1 Russell County KY A 1 see instructions for additional information on alphabetization.                                                                                                    |                                                                                                    | KY                 | Α                  | 1        | First                  |  |  |  |  |
| Cumberland County  KY A 1  Russell County KY A 1  See instructions for additional information on alphabetization.                                                                                                    |                                                                                                    | •                  |                    |          | Community              |  |  |  |  |
| Jamestown  Russell County  KY A 1  See instructions for additional information on alphabetization.                                                                                                    |                                                                                                    | •                  |                    |          |                        |  |  |  |  |
| Russell County  KY A 1 See instructions for additional information on alphabetization.                                                                                                    |                                                                                                    | •                  |                    |          |                        |  |  |  |  |
| additional information on alphabetization.                                                                                                    |                                                                                                    | · <b>.</b>         |                    |          | See instructions for   |  |  |  |  |
|                                                                                                    |                                                                                                    |                    |                    |          | additional information |  |  |  |  |
| Add rows as necessary.                                                                                                    |                                                                                                    |                    |                    |          | on alphabetization.    |  |  |  |  |
| Add rows as necessary.                                                                                                    |                                                                                                    |                    |                    |          |                        |  |  |  |  |
| Add rows as necessary.  Add rows as necessary.  Add ro    |                                                                                                    |                    |                    |          |                        |  |  |  |  |
|                                                                                                    |                                                                                                    |                    |                    |          | Add rows as necessary. |  |  |  |  |
|                                                                                                    |                                                                                                    |                    |                    |          |                        |  |  |  |  |
|                                                                                                    |                                                                                                    |                    |                    |          |                        |  |  |  |  |
|                                                                                                    |                                                                                                    |                    |                    |          |                        |  |  |  |  |
|                                                                                                    |                                                                                                    |                    |                    |          |                        |  |  |  |  |
|                                                                                                    |                                                                                                    |                    |                    |          |                        |  |  |  |  |
|                                                                                                    |                                                                                                    |                    |                    |          |                        |  |  |  |  |
|                                                                                                    |                                                                                                    |                    |                    |          |                        |  |  |  |  |
|                                                                                                    |                                                                                                    |                    |                    |          |                        |  |  |  |  |
|                                                                                                    |                                                                                                    |                    |                    |          |                        |  |  |  |  |
|                                                                                                    |                                                                                                    |                    |                    |          |                        |  |  |  |  |
|                                                                                                    |                                                                                                    |                    |                    |          |                        |  |  |  |  |
|                                                                                                    |                                                                                                    |                    |                    |          |                        |  |  |  |  |
|                                                                                                    |                                                                                                    |                    |                    |          |                        |  |  |  |  |
|                                                                                                    |                                                                                                    |                    |                    |          |                        |  |  |  |  |
|                                                                                                    |                                                                                                    |                    |                    |          |                        |  |  |  |  |
|                                                                                                    |                                                                                                    |                    |                    |          |                        |  |  |  |  |
|                                                                                                    |                                                                                                    |                    |                    |          |                        |  |  |  |  |
|                                                                                                    |                                                                                                    |                    |                    |          |                        |  |  |  |  |
|                                                                                                    |                                                                                                    |                    | <b></b>            |          | I                      |  |  |  |  |

Name

LEGAL NAME OF OWNER OF CABLE SYSTEM:

Cumberland Cellular LLC

SYSTEM ID# 027285

## Ε

#### Secondary Transmission Service: Subscribers and Rates

#### SECONDARY TRANSMISSION SERVICE: SUBSCRIBERS AND RATES

**In General:** The information in space E should cover all categories of secondary transmission service of the cable system, that is, the retransmission of television and radio broadcasts by your system to subscribers. Give information about other services (including pay cable) in space F, not here. All the facts you state must be those existing on the last day of the accounting period (June 30 or December 31, as the case may be).

**Number of Subscribers:** Both blocks in space E call for the number of subscribers to the cable system, broken down by categories of secondary transmission service. In general, you can compute the number of subscribers in each category by counting the number of billings in that category (the number of persons or organizations charged separately for the particular service at the rate indicated—not the number of sets receiving service).

Rate: Give the standard rate charged for each category of service. Include both the amount of the charge and the unit in which it is generally billed. (Example: "\$20/mth"). Summarize any standard rate variations within a particular rate category, but do not include discounts allowed for advance payment.

**Block 1:** In the left-hand block in space E, the form lists the categories of secondary transmission service that cable systems most commonly provide to their subscribers. Give the number of subscribers and rate for each listed category that applies to your system. **Note:** Where an individual or organization is receiving service that falls under different categories, that person or entity should be counted as a subscriber in each applicable category. Example: a residential subscriber who pays extra for cable service to additional sets would be included in the count under "Service to the first set" and would be counted once again under "Service to additional set(s)."

**Block 2:** If your cable system has rate categories for secondary transmission service that are different from those printed in block 1 (for example, tiers of services that include one or more secondary transmissions), list them, together with the number of subscribers and rates, in the right-hand block. A two- or three-word description of the service is sufficient.

| BL                                               | OCK 1       |           | BLOCK 2             |             |          |  |  |
|--------------------------------------------------|-------------|-----------|---------------------|-------------|----------|--|--|
|                                                  | NO. OF      |           |                     | NO. OF      |          |  |  |
| CATEGORY OF SERVICE                              | SUBSCRIBERS | RATE      | CATEGORY OF SERVICE | SUBSCRIBERS | RATE     |  |  |
| Residential:                                     |             |           |                     |             |          |  |  |
| <ul> <li>Service to first set</li> </ul>         | 3,123       | \$ 27.95  | Standard Cable      | 2,699       | \$ 84.95 |  |  |
| <ul> <li>Service to additional set(s)</li> </ul> |             |           | Digital             | 1,228       | \$ 16.95 |  |  |
| <ul> <li>FM radio (if separate rate)</li> </ul>  |             |           | HDTV Premuim        | 28          | \$ 2.95  |  |  |
| Motel, hotel                                     |             |           |                     |             |          |  |  |
| Commercial                                       | 203         | \$ 103.41 |                     |             |          |  |  |
| Converter                                        |             |           |                     |             |          |  |  |
| Residential                                      |             |           |                     |             |          |  |  |
| Non-residential                                  |             |           |                     |             |          |  |  |
|                                                  |             | <b>†</b>  |                     | ·           | <b>ф</b> |  |  |

# F

#### Services Other Than Secondary Transmissions: Rates

#### SERVICES OTHER THAN SECONDARY TRANSMISSIONS: RATES

In General: Space F calls for rate (not subscriber) information with respect to all your cable system's services that were not covered in space E, that is, those services that are not offered in combination with any secondary transmission service for a single fee. There are two exceptions: you do not need to give rate information concerning (1) services furnished at cost or (2) services or facilities furnished to nonsubscribers. Rate information should include both the amount of the charge and the unit in which it is usually billed. If any rates are charged on a variable per-program basis, enter only the letters "PP" in the rate column.

Block 1: Give the standard rate charged by the cable system for each of the applicable services listed.

**Block 2:** List any services that your cable system furnished or offered during the accounting period that were not listed in block 1 and for which a separate charge was made or established. List these other services in the form of a brief (two- or three-word) description and include the rate for each.

|                                                 | BLOCK 2                                            |       |                                             |              |                     |                      |       |       |
|-------------------------------------------------|----------------------------------------------------|-------|---------------------------------------------|--------------|---------------------|----------------------|-------|-------|
| CATEGORY OF SERVICE                             | DRY OF SERVICE RATE CATEGORY OF SERVICE RATE       |       |                                             |              | CATEGORY OF SERVICE | F                    | RATE  |       |
| Continuing Services:                            | Continuing Services: Installation: Non-residential |       |                                             |              |                     |                      |       |       |
| • Pay cable                                     | \$                                                 | 27.95 | Motel, hotel                                |              |                     | HBO Unlimited        | \$    | 21.95 |
| <ul> <li>Pay cable—add'l channel</li> </ul>     |                                                    |       | Commercial                                  |              |                     | Cinemax Package      | \$    | 18.95 |
| Fire protection                                 |                                                    |       | • Pay cable                                 |              |                     | Showtime Unlimited   | \$    | 18.95 |
| <ul> <li>Burglar protection</li> </ul>          |                                                    |       | <ul> <li>Pay cable-add'l channel</li> </ul> | dd'l channel |                     | Starz Super Package  | \$    | 18.95 |
| Installation: Residential                       |                                                    |       | Fire protection                             | ection       |                     | HBO & Cinemax        | \$    | 30.95 |
| First set                                       | \$                                                 | 45.00 | Burglar protection                          |              |                     | Cinemax & Showtime   | \$    | 27.95 |
| <ul> <li>Additional set(s)</li> </ul>           | \$                                                 | 15.00 | Other services:                             |              |                     | HBO & Showtime       | \$    | 30.95 |
| <ul> <li>FM radio (if separate rate)</li> </ul> |                                                    |       | Reconnect                                   | \$           | 25.00               | HBO/Cinemax/Showtime | \$    | 40.95 |
| Converter                                       |                                                    |       | Disconnect                                  |              | All 4 Super Pack    | \$                   | 49.95 |       |
|                                                 |                                                    |       | Outlet relocation                           | \$           | 25.00               |                      |       |       |
|                                                 |                                                    |       | <ul> <li>Move to new address</li> </ul>     | \$           | 20.00               |                      |       |       |
|                                                 |                                                    |       |                                             |              |                     |                      |       |       |

ACCOUNTING PERIOD: 2020/2

SYSTEM ID# LEGAL NAME OF OWNER OF CABLE SYSTEM: Name 027285 Cumberland Cellular LLC PRIMARY TRANSMITTERS: TELEVISION In General: In space G, identify every television station (including translator stations and low power television stations) G carried by your cable system during the accounting period, except (1) stations carried only on a part-time basis under FCC rules and regulations in effect on June 24, 1981, permitting the carriage of certain network programs [sections 76.59(d)(2) and (4), 76.61(e)(2) and (4), or 76.63 (referring to 76.61(e)(2) and (4))]; and (2) certain stations carried on a Primary substitute program basis, as explained in the next paragraph. Transmitters: Substitute Basis Stations: With respect to any distant stations carried by your cable system on a substitute program Television asis under specifc FCC rules, regulations, or authorizations: Do not list the station here in space G-but do list it in space I (the Special Statement and Program Log)-if the station was carried only on a substitute basis List the station here, and also in space I, if the station was carried both on a substitute basis and also on some other basis. For further information concerning substitute basis stations, see page (v) of the general instructions located in the paper SA3 form. Column 1: List each station's call sign. Do not report origination program services such as HBO, ESPN, etc. Identify each multicast stream associated with a station according to its over-the-air designation. For example, report multicast stream as "WETA-2". Simulcast streams must be reported in column 1 (list each stream separately; for example WETA-simulcast). Column 2: Give the channel number the FCC has assigned to the television station for broadcasting over-the-air in its community of license. For example, WRC is Channel 4 in Washington, D.C. This may be different from the channel on which your cable system carried the station. Column 3: Indicate in each case whether the station is a network station, an independent station, or a noncommercial educational station, by entering the letter "N" (for network), "N-M" (for network multicast), "I" (for independent), "I-M" (for independent multicast), "E" (for noncommercial educational), or "E-M" (for noncommercial educational multicast). For the meaning of these terms, see page (v) of the general instructions located in the paper SA3 form. Column 4: If the station is outside the local service area, (i.e. "distant"), enter "Yes". If not, enter "No". For an explanation of local service area, see page (v) of the general instructions located in the paper SA3 form. Column 5: If you have entered "Yes" in column 4, you must complete column 5, stating the basis on which your cable system carried the distant station during the accounting period. Indicate by entering "LAC" if your cable system carried the distant station on a part-time basis because of lack of activated channel capacity. For the retransmission of a distant multicast stream that is not subject to a royalty payment because it is the subject of a written agreement entered into on or before June 30, 2009, between a cable system or an association representing the cable system and a primary transmitter or an association representing the primary transmitter, enter the designation "E" (exempt). For simulcasts, also enter "E". If you carried the channel on any other basis, enter "O." For a further explanation of these three categories, see page (v) of the general instructions located in the paper SA3 form. Column 6: Give the location of each station. For U.S. stations, list the community to which the station is licensed by the FCC. For Mexican or Canadian stations, if any, give the name of the community with which the station is identifed. Note: If you are utilizing multiple channel line-ups, use a separate space G for each channel line-up. CHANNEL LINE-UP A Russell 1. CALL 2. B'CAST 3 TYPE 4. DISTANT? 5. BASIS OF 6. LOCATION OF STATION (Yes or No) SIGN CHANNEL OF CARRIAGE NUMBER STATION (If Distant) WBKO-DT 13 N Bowling Green, KY WBKO-HD 13.1 N-M Bowling Green, KY See instructions for additional information WDKY-DT 31 Danville, KY on alphabetization. WDKY-HD I-M Danville, KY 31.1 WDKY-Comet 31.2 I-M Danville, KY WDKY-Charge 31.3 I-M Danville, KY WKSO-DT 53 E Bowling Green, KY WKSO-KY E-M Bowling Green, KY 53.1 WKSO-HD 53.2 E-M Bowling Green, KY WKSO2-HD 53.3 E-M **Bowling Green, KY** Used to be WKSO2 b WKYT-DT 36 Ν Lexington, KY WKYT-HD 36.1 N-M Lexington, KY WKYT-CW 36.2 I-M Lexington, KY WKYT-CW HD 36.3 I-M Lexington, KY WKYT-Circle 36.5 I-M Yes 0 Lexington, KY WKYU-DT 18 Ε 0 Bowling Green, KY Yes WLEX-DT 39 Ν Lexington, KY WLEX-HD 39.1 N-M Lexington, KY WLEX-2 39.2 I-M Lexington, KY WLEX-2HD I-M 39.3 Lexington, KY WLKY-DT 26 N Yes 0 Louisville, KY WLKY-HD 26.1 N-M Yes F Louisville, KY WTVQ-DT 40 Ν Lexington, KY WTVQ-HD 40.1 N-M Lexington, KY WTVQ-My 40.2 I-M Lexington, KY WTVQ-MyHD 40.5 I-M Lexington, KY I-M WTVQ-QuestTV 40.3 Lexington, KY WTVQ-QuestTV2 40.4 I-M Lexington, KY WTVQ-Grit 40.6 I-M Lexington, KY WLJC-DT 65 I-M Beattyville, KY WLJC-HD 65.1 Beattyville, KY

LEGAL NAME OF OWNER OF CABLE SYSTEM: SYSTEM ID# Name 027285 **Cumberland Cellular LLC** PRIMARY TRANSMITTERS: TELEVISION In General: In space G, identify every television station (including translator stations and low power television stations) G carried by your cable system during the accounting period, except (1) stations carried only on a part-time basis under FCC rules and regulations in effect on June 24, 1981, permitting the carriage of certain network programs [sections 76.59(d)(2) and (4), 76.61(e)(2) and (4), or 76.63 (referring to 76.61(e)(2) and (4))]; and (2) certain stations carried on ε **Primary** substitute program basis, as explained in the next paragraph. Transmitters: Substitute Basis Stations: With respect to any distant stations carried by your cable system on a substitute program Television basis under specifc FCC rules, regulations, or authorizations: Do not list the station here in space G—but do list it in space I (the Special Statement and Program Log)—if the station was carried only on a substitute basis. List the station here, and also in space I, if the station was carried both on a substitute basis and also on some other basis. For further information concerning substitute basis stations, see page (v) of the general instructions located in the paper SA3 form. Column 1: List each station's call sign. Do not report origination program services such as HBO, ESPN, etc. Identify each multicast stream associated with a station according to its over-the-air designation. For example, report multicast stream as "WETA-2". Simulcast streams must be reported in column 1 (list each stream separately; for example WETA-simulcast). Column 2: Give the channel number the FCC has assigned to the television station for broadcasting over-the-air in its community of license. For example, WRC is Channel 4 in Washington, D.C. This may be different from the channel on which your cable system carried the station. Column 3: Indicate in each case whether the station is a network station, an independent station, or a noncommercial educational station, by entering the letter "N" (for network), "N-M" (for network multicast), "I" (for independent). "I-M" (for independent multicast), "E" (for noncommercial educational), or "E-M" (for noncommercial educational multicast). For the meaning of these terms, see page (v) of the general instructions located in the paper SA3 form. Column 4: If the station is outside the local service area, (i.e. "distant"), enter "Yes". If not, enter "No". For an explanation of local service area, see page (v) of the general instructions located in the paper SA3 form. Column 5: If you have entered "Yes" in column 4, you must complete column 5, stating the basis on which your cable system carried the distant station during the accounting period. Indicate by entering "LAC" if your cable system carried the distant station on a part-time basis because of lack of activated channel capacity. For the retransmission of a distant multicast stream that is not subject to a royalty payment because it is the subject of a written agreement entered into on or before June 30, 2009, between a cable system or an association representing the cable system and a primary transmitter or an association representing the primary transmitter, enter the designation "E" (exempt). For simulcasts, also enter "E". If you carried the channel on any other basis, enter "O." For a further explanation of these three categories, see page (v) of the general instructions located in the paper SA3 form. Column 6: Give the location of each station. For U.S. stations, list the community to which the station is licensed by the FCC. For Mexican or Canadian stations, if any, give the name of the community with which the station is identifed. Note: If you are utilizing multiple channel line-ups, use a separate space G for each channel line-up CHANNEL LINE-UP B Adair 1. CALL 2. B'CAST 3. TYPE 4. DISTANT? 5. BASIS OF 6. LOCATION OF STATION SIGN CHANNEL OF (Yes or No) CARRIAGE NUMBER **STATION** (If Distant) WAVE-DT 47 N Louisville, KY WAVE-HD Louisville, KY 47.1 N-M WAVE-Circle 47.2 N-M Louisville, KY WAVE-CircleHD 47.4 I-M Louisville, KY WAVE-Grit 47.3 N-M Louisville, KY **WBKO-DT** 13 Ν **Bowling Green, KY** WBKO-HD N-M 13.1 Bowling Green, KY WDRB-DT 49 ı Louisville, KY WDRB-HD 49.1 I-M Louisville, KY WDRB-ANT I-M Louisville, KY 49.2 WHAS-DT 11 Ν Louisville, KY N-M WHAS-HD 11.1 Lexington, KY WKSO-DT 53 Ε **Bowling Green, KY** WKSO-KY 53.1 E-M **Bowling Green, KY** WKSO-HD 53.2 E-M **Bowling Green, KY** WKSO2-HD 53.3 E-M Bowling Green, KY Used to be WKSO2 b WKYT-DT 36 Ν Lexington, KY WKYT-HD 36.1 N-M Lexington, KY WKYU-DT 18 Ε Bowling Green, KY WLKY-DT 26 N Louisville, KY WLKY-HD 26.1 N-M \_ouisville, KY WLKY-32 26.2 I-M Louisville, KY WMYO-CW 51 Salem, IN WMYO-CW HD I-M 51.3 Salem, IN

SYSTEM ID# LEGAL NAME OF OWNER OF CABLE SYSTEM: Name **Cumberland Cellular LLC** 027285 PRIMARY TRANSMITTERS: TELEVISION In General: In space G, identify every television station (including translator stations and low power television stations) G carried by your cable system during the accounting period, except (1) stations carried only on a part-time basis under FCC rules and regulations in effect on June 24, 1981, permitting the carriage of certain network programs [sections Primary 76.59(d)(2) and (4), 76.61(e)(2) and (4), or 76.63 (referring to 76.61(e)(2) and (4))]; and (2) certain stations carried on a substitute program basis, as explained in the next paragraph. Transmitters: Substitute Basis Stations: With respect to any distant stations carried by your cable system on a substitute program Television basis under specifc FCC rules, regulations, or authorizations: Do not list the station here in space G—but do list it in space I (the Special Statement and Program Log)—if the station was carried only on a substitute basis. List the station here, and also in space I, if the station was carried both on a substitute basis and also on some other basis. For further information concerning substitute basis stations, see page (v) of the general instructions located in the paper SA3 form. Column 1: List each station's call sign. Do not report origination program services such as HBO, ESPN, etc. Identify each multicast stream associated with a station according to its over-the-air designation. For example, report multicast stream as "WETA-2". Simulcast streams must be reported in column 1 (list each stream separately; for example WETA-simulcast). Column 2: Give the channel number the FCC has assigned to the television station for broadcasting over-the-air in its community of license. For example, WRC is Channel 4 in Washington, D.C. This may be different from the channel on which your cable system carried the station. Column 3: Indicate in each case whether the station is a network station, an independent station, or a noncommercial educational station, by entering the letter "N" (for network), "N-M" (for network multicast), "I" (for independent), "I-M" (for independent multicast), "E" (for noncommercial educational), or "E-M" (for noncommercial educational multicast). For the meaning of these terms, see page (v) of the general instructions located in the paper SA3 form. Column 4: If the station is outside the local service area, (i.e. "distant"), enter "Yes". If not, enter "No". For an explanation of local service area, see page (v) of the general instructions located in the paper SA3 form. Column 5: If you have entered "Yes" in column 4, you must complete column 5, stating the basis on which your cable system carried the distant station during the accounting period. Indicate by entering "LAC" if your cable system carried the distant station on a part-time basis because of lack of activated channel capacity. For the retransmission of a distant multicast stream that is not subject to a royalty payment because it is the subject of a written agreement entered into on or before June 30, 2009, between a cable system or an association representing the cable system and a primary transmitter or an association representing the primary transmitter, enter the designation "E" (exempt). For simulcasts, also enter "E". If you carried the channel on any other basis, enter "O." For a further explanation of these three categories, see page (v) of the general instructions located in the paper SA3 form. Column 6: Give the location of each station. For U.S. stations, list the community to which the station is licensed by the FCC. For Mexican or Canadian stations, if any, give the name of the community with which the station is identifed. Note: If you are utilizing multiple channel line-ups, use a separate space G for each channel line-up CHANNEL LINE-UP C Cumberland 2. B'CAST 3. TYPE 4. DISTANT? 5. BASIS OF 6. LOCATION OF STATION 1 CALL SIGN **CHANNEL** OF (Yes or No) **CARRIAGE** NUMBER STATION (If Distant) WBKO-DT **Bowling Green, KY** 13 Ν WBKO-HD 13.1 N-M Bowling Green, KY WHAS-DT 11 Ν Yes 0 Louisville, KY WHAS-HD 11.1 N-M Ε Yes Lexington, KY Ε WKSO-DT 53 **Bowling Green, KY** WKSO-KY 53.1 E-M Bowling Green, KY WKSO2-HD 53.3 E-M **Bowling Green, KY** Used to be WKSO2 bi WKSO-HD 53.2 E-M Bowling Green, KY WKYT-DT 36 Yes 0 N Lexington, KY 36.1 N-M Ε WKYT-HD Yes Lexington, KY WKYU-DT 18 E Yes 0 **Bowling Green, KY** WLEX-DT Ν Lexington, KY 39 **WLEX-HD** 39.1 N-M Lexington, KY **WLKY-DT** 26 Yes 0 Louisville, KY N Ε **WLKY-HD** 26.1 N-M Yes Louisville, KY WLKY-32 26.2 I-M Yes 0 Louisville, KY WMYO-MyNet 51.1 I-M Yes 0 Salem, IN Salem, IN WMYO-CW HD 51.3 I-M Yes Ε WMYO-CW 0 51 Yes Salem, IN WZTV-DT Nashvile, TN 15 WZTV-HD I-M 15.1 Nashvile, TN WZTV-3 I-M Nashvile, TN 15.3 WZTV-4 15.4 I-M Nashvile, TN

ACCOUNTING PERIOD: 2020/2 FORM SA3E. PAGE 4.

LEGAL NAME OF OWNER OF CABLE SYSTEM: SYSTEM ID# Name 027285 **Cumberland Cellular LLC** PRIMARY TRANSMITTERS: RADIO Н In General: List every radio station carried on a separate and discrete basis and list those FM stations carried on an all-band basis whose signals were "generally receivable" by your cable system during the accounting period. Special Instructions Concerning All-Band FM Carriage: Under Copyright Office regulations, an FM signal is generally **Primary** Transmitters: receivable if (1) it is carried by the system whenever it is received at the system's headend, and (2) it can be expected, Radio on the basis of monitoring, to be received at the headend, with the system's FM antenna, during certain stated intervals. For detailed information about the the Copyright Office regulations on this point, see page (vi) of the general instructions located in the paper SA3 form. Column 1: Identify the call sign of each station carried. Column 2: State whether the station is AM or FM. Column 3: If the radio station's signal was electronically processed by the cable system as a separate and discrete signal, indicate this by placing a check mark in the "S/D" column. Column 4: Give the station's location (the community to which the station is licensed by the FCC or, in the case of Mexican or Canadian stations, if any, the community with which the station is identified). CALL SIGN AM or FM S/D LOCATION OF STATION CALL SIGN AM or FM S/D LOCATION OF STATION

| FURM SA3E. PAGE 5.                                                                                                    |                                                                                                    |                                                                                                    |                                                                                                    |                                                                                                    |                                                                                                    | ACCOUNTING                                        | PERIOD: 2020/2 |  |
|----------------------------------------------------------------------------------------------------|----------------------------------------------------------------------------------------------------|----------------------------------------------------------------------------------------------------|----------------------------------------------------------------------------------------------------|----------------------------------------------------------------------------------------------------|----------------------------------------------------------------------------------------------------|---------------------------------------------------|----------------|--|
| LEGAL NAME OF OWNER OF<br>Cumberland Cellular I                                                                                                    |                                                                                                    | STEM:                                                                                                    |                                                                                                    |                                                                                                    | ,                                                                                                    | 8YSTEM ID#<br>027285                              | Namo           |  |
| SUBSTITUTE CARRIAG                                                                                                    | E: SPECI                                                                                                    | AL STATEME                                                                                                    | NT AND PROGRAM LO                                                                                                    | )G                                                                                                    |                                                                                                    |                                                   |                |  |
| In General: In space I, ident<br>substitute basis during the a<br>explanation of the programm<br>form.                                                                                                    | ccounting po                                                                                                    | eriod, under spe                                                                                                    | ecific present and former FC                                                                                                    | CC rules, regu                                                                                                    | lations, or authorizations                                                                                                    | . For a further                                   | Substitute     |  |
| 1. SPECIAL STATEMENT CONCERNING SUBSTITUTE CARRIAGE                                                                                                    |                                                                                                    |                                                                                                    |                                                                                                    |                                                                                                    |                                                                                                    |                                                   |                |  |
| • During the accounting period, did your cable system carry, on a substitute basis, any nonnetwork television program broadcast by a distant station?                                                                                                    |                                                                                                    |                                                                                                    |                                                                                                    |                                                                                                    |                                                                                                    |                                                   |                |  |
| <b>Note:</b> If your answer is "No", leave the rest of this page blank. If your answer is "Yes," you must complete the program log in block 2.                                                                                                    |                                                                                                    |                                                                                                    |                                                                                                    |                                                                                                    |                                                                                                    |                                                   |                |  |
| period, was broadcast by a under certain FCC rules, re SA3 form for futher informatitles, for example, "I Love Column 2: If the progra Column 3: Give the call Column 4: Give the brothe case of Mexican or Ca Column 5: Give the mofirst. Example: for May 7 g Column 6: State the tim to the nearest five minutes stated as "6:00–6:30 p.m." | stitute prograce, please of every not distant state gulations, ation. Do n Lucy" or "N m was broadian statinatian statinatian statinatian statine "F/7." hes when the Example: ter "R" if the and regulating rogramming | am on a separa attach addition connetwork televation and that your authorization ot use general BA Basketball adcast live, entous station broaddion's location (ions, if any, they when your syme substitute program care listed program care tions in effect of | nal pages. vision program (substitute our cable system substitut ns. See page (vi) of the go categories like "movies", : 76ers vs. Bulls." er "Yes." Otherwise enter casting the substitute prog the community to which the e community with which the estem carried the substitut rogram was carried by you ried by a system from 6:0  m was substituted for prog during the accounting perio | e program) the ted for the program instruction "basketbal" "No." ram. he station is like station is like program. Unr cable system in the color of the program in the program in the progr | at, during the accounting ogramming of another stions located in the pall". List specific programming of another censed by the FCC or, lentified). It is numerals, with the rem. List the times accur is:28:30 p.m. should be t your system was required. | ng<br>station<br>per<br>m<br>in<br>month<br>ately |                |  |
|                                                                                                    | •                                                                                                    |                                                                                                    |                                                                                                    | WHE                                                                                                    | EN SUBSTITUTE                                                                                                    | 7. REASON                                         |                |  |
| 1. TITLE OF PROGRAM                                                                                                    | UBSTITUT                                                                                                    | E PROGRAM  3. STATION'S                                                                                                    | 1                                                                                                    | 5. MONTH                                                                                                    | 6. TIMES                                                                                                    | FOR DELETION                                      |                |  |
| 1. TITLE OF TROOKAW                                                                                                    | Yes or No                                                                                                    | CALL SIGN                                                                                                    | 4. STATION'S LOCATION                                                                                                    | AND DAY                                                                                                    | FROM — TO                                                                                                    |                                                   |                |  |
| <br>                                                                                                    |                                                                                                    |                                                                                                    |                                                                                                    |                                                                                                    |                                                                                                    |                                                   | ļ              |  |
|                                                                                                    |                                                                                                    |                                                                                                    |                                                                                                    |                                                                                                    | <u> </u>                                                                                                    |                                                   |                |  |
|                                                                                                    |                                                                                                    |                                                                                                    |                                                                                                    |                                                                                                    |                                                                                                    |                                                   |                |  |
|                                                                                                    |                                                                                                    |                                                                                                    |                                                                                                    |                                                                                                    | _                                                                                                    |                                                   |                |  |
|                                                                                                    |                                                                                                    |                                                                                                    |                                                                                                    |                                                                                                    | _                                                                                                    |                                                   |                |  |
|                                                                                                    |                                                                                                    |                                                                                                    |                                                                                                    |                                                                                                    | _                                                                                                    |                                                   |                |  |
|                                                                                                    |                                                                                                    |                                                                                                    |                                                                                                    |                                                                                                    |                                                                                                    |                                                   |                |  |
|                                                                                                    | <del> </del>                                                                                                    |                                                                                                    |                                                                                                    |                                                                                                    |                                                                                                    |                                                   |                |  |
|                                                                                                    | <del> </del>                                                                                                    |                                                                                                    |                                                                                                    |                                                                                                    |                                                                                                    |                                                   |                |  |
|                                                                                                    |                                                                                                    |                                                                                                    |                                                                                                    |                                                                                                    |                                                                                                    |                                                   |                |  |
|                                                                                                    |                                                                                                    |                                                                                                    |                                                                                                    |                                                                                                    |                                                                                                    |                                                   |                |  |
|                                                                                                    |                                                                                                    |                                                                                                    |                                                                                                    |                                                                                                    |                                                                                                    |                                                   |                |  |
|                                                                                                    |                                                                                                    |                                                                                                    |                                                                                                    |                                                                                                    |                                                                                                    |                                                   |                |  |
|                                                                                                    |                                                                                                    |                                                                                                    |                                                                                                    |                                                                                                    | _                                                                                                    |                                                   |                |  |
|                                                                                                    |                                                                                                    |                                                                                                    |                                                                                                    |                                                                                                    | _                                                                                                    |                                                   |                |  |
|                                                                                                    |                                                                                                    |                                                                                                    |                                                                                                    |                                                                                                    | _                                                                                                    |                                                   |                |  |
|                                                                                                    |                                                                                                    |                                                                                                    |                                                                                                    |                                                                                                    |                                                                                                    |                                                   |                |  |
|                                                                                                    |                                                                                                    |                                                                                                    |                                                                                                    |                                                                                                    |                                                                                                    |                                                   |                |  |
|                                                                                                    |                                                                                                    |                                                                                                    |                                                                                                    |                                                                                                    |                                                                                                    |                                                   |                |  |
|                                                                                                    |                                                                                                    |                                                                                                    |                                                                                                    |                                                                                                    |                                                                                                    |                                                   |                |  |
|                                                                                                    |                                                                                                    |                                                                                                    |                                                                                                    |                                                                                                    |                                                                                                    |                                                   |                |  |

ACCOUNTING PERIOD: 2020/2 FORM SA3E. PAGE 6.

| Name                         | LEGAL NAME OF OWNER OF CABLE SYSTEM:  Cumberland Cellular LLC  0272                                                                                                    |            |                 |           |      |               |        |               |               |      |
|------------------------------|----------------------------------------------------------------------------------------------------|------------|-----------------|-----------|------|---------------|--------|---------------|---------------|------|
|                              | DART TIME CA                                                                                                    | DDIACE LOC |                 |           |      |               |        |               | _             |      |
| Part-Time<br>Carriage<br>Log | In General: This space ties in with column 5 of space G. If you listed a station's basis of carriage as "LAC" for part-time carriage due to lack of activated channel capacity, you are required to complete this log giving the total dates and hours your system carried that station. If you need more space, please attach additional pages.  Column 1 (Call sign): Give the call sign of every distant station whose basis of carriage you identified by "LAC" in column 5 of space G.  Column 2 (Dates and hours of carriage): For each station, list the dates and hours when part-time carriage occurred during the accounting period.  Give the month and day when the carriage occurred. Use numerals, with the month first. Example: for April 10 give "4/10."  State the starting and ending times of carriage to the nearest quarter hour. In any case where carriage ran to the end of the television station's broadcast day, you may give an approximate ending hour, followed by the abbreviation "app." Example: "12:30 a.m.—3:15 a.m. app."  You may group together any dates when the hours of carriage were the same. Example: "5/10-5/14, 6:00 p.m.—12:00 p.m." |            |                 |           |      |               |        |               |               |      |
|                              |                                                                                                    |            | DATES           | AND HOURS | OF F | PART-TIME CAR | RIAGE  |               |               |      |
|                              |                                                                                                    | WHEN       | I CARRIAGE OCCL | IDDED     |      |               | WHEN   | N CARRIAGE OC | CHE           | PPEN |
|                              | CALL SIGN                                                                                                    | VVIICI     | HOUF            |           |      | CALL SIGN     | VVIIEI |               | URS           |      |
|                              |                                                                                                    | DATE       | FROM            | ТО        |      |               | DATE   | FROM          |               | ТО   |
|                              |                                                                                                    |            | <u> </u>        |           |      |               |        |               |               |      |
|                              |                                                                                                    |            |                 |           |      |               |        |               |               |      |
|                              |                                                                                                    |            |                 |           |      |               |        |               |               |      |
|                              |                                                                                                    |            |                 |           |      |               |        |               |               |      |
|                              |                                                                                                    |            |                 |           |      |               |        |               |               |      |
|                              |                                                                                                    |            | _               |           |      |               |        |               |               |      |
|                              |                                                                                                    |            | _               |           |      |               |        |               | _             |      |
|                              |                                                                                                    |            |                 |           |      |               |        |               |               |      |
|                              |                                                                                                    |            | _               |           |      |               |        |               |               |      |
|                              |                                                                                                    |            | _               |           |      |               |        |               |               |      |
|                              |                                                                                                    |            |                 |           |      |               |        |               |               |      |
|                              |                                                                                                    |            |                 |           |      |               |        |               |               |      |
|                              |                                                                                                    |            |                 |           |      |               |        |               |               |      |
|                              |                                                                                                    |            |                 |           |      |               |        |               | <del></del> - |      |
|                              |                                                                                                    |            |                 |           |      |               |        |               |               |      |
|                              |                                                                                                    |            | _               |           |      |               |        |               |               |      |
|                              |                                                                                                    |            |                 |           |      |               |        |               |               |      |
|                              |                                                                                                    |            |                 |           |      |               |        |               | _             |      |
|                              |                                                                                                    |            |                 |           |      |               |        |               | _             |      |
|                              |                                                                                                    |            | _               |           |      |               |        |               | _             |      |
|                              |                                                                                                    |            |                 |           |      |               |        |               |               |      |
|                              |                                                                                                    |            | _               |           |      |               |        |               | -             |      |
|                              |                                                                                                    |            | _               |           |      |               |        |               | _             |      |
|                              |                                                                                                    |            |                 |           |      |               |        |               |               |      |
|                              |                                                                                                    |            |                 |           |      |               |        |               |               |      |
|                              |                                                                                                    |            |                 |           |      |               |        |               |               |      |
|                              |                                                                                                    |            |                 |           |      |               |        |               |               |      |
|                              |                                                                                                    |            |                 |           |      |               |        |               |               |      |

|                                                                                                    | L NAME OF OWNER OF CABLE SYSTEM:                                                                                                    |                                   | SYSTEM ID#                        |                                                               |  |  |  |
|----------------------------------------------------------------------------------------------------|----------------------------------------------------------------------------------------------------|-----------------------------------|-----------------------------------|---------------------------------------------------------------|--|--|--|
| Cu                                                                                                    | nberland Cellular LLC                                                                                                    |                                   | 027285                            | Name                                                          |  |  |  |
| Inst<br>all a<br>(as<br>pag                                                                                                    | CONTAINT: You must complete a statement in space R concerning gross receipts.                                                                                                    | ondary transmiss compute this amo | sion service bunt, see 867,087.72 | <b>K</b><br>Gross Receipts                                    |  |  |  |
| IMP                                                                                                    | ORTANT: You must complete a statement in space P concerning gross receipts.                                                                                                    | (Amount of                        | gross receipts)                   |                                                               |  |  |  |
| <ul> <li>COPYRIGHT ROYALTY FEE</li> <li>Instructions: Use the blocks in this space L to determine the royalty fee you owe:</li> <li>Complete block 1, showing your minimum fee.</li> <li>Complete block 2, showing whether your system carried any distant television stations.</li> <li>If your system did not carry any distant television stations, leave block 3 blank. Enter the amount of the minimum fee from block 1 on line 1 of block 4, and calculate the total royalty fee.</li> <li>If your system did carry any distant television stations, you must complete the applicable parts of the DSE Schedule accompanying this form and attach the schedule to your statement of account.</li> </ul> |                                                                                                    |                                   |                                   |                                                               |  |  |  |
|                                                                                                    | rt 8 or part 9, block A, of the DSE schedule was completed, the base rate fee should b<br>k 3 below.                                                                                                    | e entered on line                 | : 1 of                            |                                                               |  |  |  |
| 3 be                                                                                                    |                                                                                                    |                                   |                                   |                                                               |  |  |  |
|                                                                                                    | rt 7 or part 9, block B, of the DSE schedule was completed, the surcharge amount sho<br>block 4 below.                                                                                                    | ould be entered o                 | n line                            |                                                               |  |  |  |
| Block<br>1                                                                                                    | MINIMUM FEE: All cable systems with semiannual gross receipts of \$527,600 or mor least the minimum fee, regardless of whether they carried any distant stations. This fe system's gross receipts for the accounting period.                                                                                                    |                                   |                                   |                                                               |  |  |  |
|                                                                                                    | Line 1. Enter the amount of gross receipts from space K<br>Line 2. Multiply the amount in line 1 by 0.01064                                                                                                    | \$                                | 867,087.72                        |                                                               |  |  |  |
|                                                                                                    | Enter the result here.                                                                                                    |                                   |                                   |                                                               |  |  |  |
|                                                                                                    | This is your minimum fee.                                                                                                    | \$                                | 9,225.81                          |                                                               |  |  |  |
| Block<br>2                                                                                                    | DISTANT TELEVISION STATIONS CARRIED: Your answer here must agree with the space G. If, in space G, you identifed any stations as "distant" by stating "Yes" in colur "Yes" in this block.  • Did your cable system carry any distant television stations during the accounting per Yes—Complete the DSE schedule.  No—Leave block 3 below blank and the system carry and the schedule. | mn 4, you must c                  | heck                              |                                                               |  |  |  |
| Block<br>3                                                                                                    | Line 1. <b>BASE RATE FEE</b> : Enter the base rate fee from either part 8, section 3 or 4, or part 9, block A of the DSE schedule. If none, enter zero                                                                                                    | \$                                | 4,964.04                          |                                                               |  |  |  |
|                                                                                                    | Line 2. <b>3.75 Fee:</b> Enter the total fee from line 7, block C, part 6 of the DSE schedule. If none, enter zero                                                                                                    |                                   | 0.00                              |                                                               |  |  |  |
|                                                                                                    | Line 3. Add lines 1 and 2 and enter here                                                                                                    | \$                                | 4,964.04                          |                                                               |  |  |  |
| Block<br>4                                                                                                    | Line 1. <b>BASE RATE FEE/3.75 FEE or MINIMUM FEE:</b> Enter either the minimum fee from block 1 or the sum of the base rate fee / 3.75 fee from block 3, line 3, whichever is larger                                                                                                    | \$                                | 9,225.81                          | Cable systems                                                 |  |  |  |
|                                                                                                    | Line 2. SYNDICATED EXCLUSIVITY SURCHARGE: Enter the fee from either part 7 (block D, section 3 or 4) or part 9 (block B) of the DSE schedule. If none, enter the part 9 (block B) of the DSE schedule.                                                                                                    |                                   | 0.00                              | submitting<br>additional<br>deposits under                    |  |  |  |
|                                                                                                    | zero.  Line 3. Line 3. INTEREST CHARGE: Enter the amount from line 4, space Q, page 9  (Interest Worksheet)                                                                                                    |                                   |                                   |                                                               |  |  |  |
|                                                                                                    | Line 4. FILING FEE                                                                                                    | _\$                               | 725.00                            | the Licensing additional fees. Division for the               |  |  |  |
|                                                                                                    | TOTAL ROYALTY AND FILING FEES DUE FOR ACCOUNTING PERIOD.  Add Lines 1, 2 and 3 of block 4 and enter total here                                                                                                    | \$                                | 9,950.81                          | appropriate<br>form for<br>submitting the<br>additional fees. |  |  |  |
|                                                                                                    | Remit this amount via <i>electronic payment</i> payable to Register of Copyrights. general instructions located in the paper SA3 form for more information.)                                                                                                    | (See page (i) of the              | ne                                |                                                               |  |  |  |

ACCOUNTING PERIOD: 2020/2 FORM SA3E, PAGE 8.

| Name                       | LEGAL NAME OF OWNER OF CA                                                             |                                                                                                    | EM:                                         |                   |                         |                                                                                                    |                          | TEM ID#<br>027285 |  |  |  |
|----------------------------|---------------------------------------------------------------------------------------|----------------------------------------------------------------------------------------------------|---------------------------------------------|-------------------|-------------------------|----------------------------------------------------------------------------------------------------|--------------------------|-------------------|--|--|--|
| M                          |                                                                                       |                                                                                                    |                                             |                   | -                       | n carried television broadcas                                                                        | t stations               |                   |  |  |  |
| Channels                   | Enter the total numbe     system carried television                                   |                                                                                                    |                                             |                   |                         |                                                                                                    | 36                       |                   |  |  |  |
|                            | Enter the total number on which the cable system and nonbroadcast services.           | /stem carr                                                                                                    | ried television broa                        |                   |                         |                                                                                                    | 172                      |                   |  |  |  |
| N<br>Individual to         |                                                                                       | IDIVIDUAL TO BE CONTACTED IF FURTHER INFORMATION IS NEEDED: (Identify an individual e can contact about this statement of account.) |                                             |                   |                         |                                                                                                    |                          |                   |  |  |  |
| for Further<br>Information | Name <b>Daryl Ham</b>                                                                 | mmond                                                                                                    | <u> </u>                                    |                   |                         | Telephon                                                                                             | e <b>270-343-1111</b>    | n                 |  |  |  |
|                            |                                                                                       | et, rural route                                                                                                    |                                             | number)           |                         |                                                                                                    |                          |                   |  |  |  |
|                            | Jamestow<br>(City, town, state                                                        |                                                                                                    | 42629                                       |                   |                         |                                                                                                    |                          |                   |  |  |  |
|                            | Email                                                                                 |                                                                                                    |                                             |                   |                         | Fax (optional)                                                                                       |                          |                   |  |  |  |
| 0                          | CERTIFICATION (This sta                                                               | statement                                                                                                    | of account must b                           | be certifed and   | I signed in accorda     | nce with Copyright Office re                                                                         | gulations.)              |                   |  |  |  |
| Certifcation               | • I, the undersigned, herel                                                           |                                                                                                    | •                                           |                   | ·                       | n as identifed in line 1 of space                                                                    | e B; or                  |                   |  |  |  |
|                            |                                                                                       |                                                                                                    |                                             |                   |                         |                                                                                                    | , -                      |                   |  |  |  |
|                            |                                                                                       |                                                                                                    | orporation or part<br>at the owner is not a | • • •             | •                       | agent of the owner of the cabl                                                                       | e system as identified   |                   |  |  |  |
|                            | (Officer or partner) I in line 1 of space E                                           |                                                                                                    | fficer (if a corporati                      | ion) or a partne  | r (if a partnership) of | f the legal entity identifed as o                                                                    | wner of the cable system |                   |  |  |  |
|                            | I have examined the stat<br>are true, complete, and co<br>[18 U.S.C., Section 1001()] | correct to t                                                                                                    |                                             | -                 |                         | t all statements of fact contair<br>I are made in good faith.                                        | ed herein                |                   |  |  |  |
|                            |                                                                                       | X                                                                                                    | /s/ Daryl L. Ham                            | nmond             |                         | ]                                                                                                    |                          |                   |  |  |  |
|                            | (e.                                                                                   | e.g., /s/ Jol                                                                                                    | hn Smith). Before                           | entering the firs | t forward slash of the  | ture to certify this statement.<br>/s/ signature, place your curso<br>void enabling Excel's Lotus co |                          |                   |  |  |  |
|                            | Ту                                                                                    | Гуреd or p                                                                                                    | printed name: <b>D</b>                      | aryl Hamn         | nond                    |                                                                                                    |                          |                   |  |  |  |
|                            | Ti                                                                                    |                                                                                                    | Secretary/Trea                              |                   | on or partnership)      |                                                                                                    |                          |                   |  |  |  |
|                            | Da                                                                                    | Date: Ja                                                                                                    | anuary 25, 2021                             |                   |                         |                                                                                                    |                          |                   |  |  |  |

Privacy Act Notice: Section 111 of title 17 of the United States Code authorizes the Copyright Office to collect the personally identifying information (PII) requested on the form in order to process your statement of account. PII is any personal information that can be used to identify or trace an individual, such as name, address and telephonumbers. By providing PII, you are agreeing to the routine use of it to establish and maintain a public record, which includes appearing in the Office's public indexes and search reports prepared for the public. The effect of not providing the PII requested is that it may delay processing of your statement of account and its placement in the completed record of statements of account, and it may affect the legal sufficiency of the fling, a determination that would be made by a court of law

| LEGAL NAME OF OWNER OF CABLE SYSTEM: SYSTEM ID#                                                                                                    | Name                                                              |
|----------------------------------------------------------------------------------------------------|-------------------------------------------------------------------|
| Cumberland Cellular LLC 027285                                                                                                    | Name                                                              |
| SPECIAL STATEMENT CONCERNING GROSS RECEIPTS EXCLUSIONS  The Satellite Home Viewer Act of 1988 amended Title 17, section 111(d)(1)(A), of the Copyright Act by adding the following sentence:  "In determining the total number of subscribers and the gross amounts paid to the cable system for the basic service of providing secondary transmissions of primary broadcast transmitters, the system shall not include subscribers and amounts collected from subscribers receiving secondary transmissions pursuant to section 119."  For more information on when to exclude these amounts, see the note on page (vii) of the general instructions in the paper SA3 form.  During the accounting period did the cable system exclude any amounts of gross receipts for secondary transmissions made by satellite carriers to satellite dish owners?  X NO  YES. Enter the total here and list the satellite carrier(s) below | Special<br>Statement<br>Concerning<br>Gross Receipts<br>Exclusion |
| Name Mailing Address  Name Mailing Address                                                                                                    |                                                                   |
| INTEREST ASSESSMENTS                                                                                                    |                                                                   |
| You must complete this worksheet for those royalty payments submitted as a result of a late payment or underpayment. For an explanation of interest assessment, see page (viii) of the general instructions in the paper SA3 form.                                                                                                    | Q                                                                 |
| Line 1 Enter the amount of late payment or underpayment                                                                                                    | Interest<br>Assessment                                            |
| Line 2 Multiply line 1 by the interest rate* and enter the sum here                                                                                                    |                                                                   |
| Line 3 Multiply line 2 by the number of days late and enter the sum here                                                                                                    |                                                                   |
| Line 4 Multiply line 3 by 0.00274** enter here and on line 3, block 4,  space L, (page 7)                                                                                                    |                                                                   |
| (interest charge)                                                                                                    |                                                                   |
| * To view the interest rate chart click on www.copyright.gov/licensing/interest-rate.pdf. For further assistance please contact the Licensing Division at (202) 707-8150 or licensing@loc.gov.                                                                                                    |                                                                   |
| ** This is the decimal equivalent of 1/365, which is the interest assessment for one day late.                                                                                                    |                                                                   |
| NOTE: If you are filing this worksheet covering a statement of account already submitted to the Copyright Offce, please list below the owner, address, first community served, accounting period, and ID number as given in the original filing.                                                                                                    |                                                                   |
| Owner Address                                                                                                    |                                                                   |
| First community served                                                                                                    |                                                                   |
| Accounting period                                                                                                    |                                                                   |
| ID number                                                                                                    |                                                                   |

Privacy Act Notice: Section 111 of title 17 of the United States Code authorizes the Copyright Offce to collect the personally identifying information (PII) requested on th form in order to process your statement of account. PII is any personal information that can be used to identify or trace an individual, such as name, address and telephone numbers. By providing PII, you are agreeing to the routine use of it to establish and maintain a public record, which includes appearing in the Offce's public indexes and in search reports prepared for the public. The effect of not providing the PII requested is that it may delay processing of your statement of account and its placement in the completed record of statements of account, and it may affect the legal sufficiency of the fling, a determination that would be made by a court of law.

ACCOUNTING PERIOD: 2020/2

DSE SCHEDULE. PAGE 10.

# INSTRUCTIONS FOR DSE SCHEDULE WHAT IS A "DSE"

The term "distant signal equivalent" (DSE) generally refers to the numerica value given by the Copyright Act to each distant television station carried by a cable system during an accounting period. Your system's total number of DSEs determines the royalty you owe. For the full definition, see page (v) of the General Instructions in the paper SA3 form.

#### FORMULAS FOR COMPUTING A STATION'S DSE

There are two different formulas for computing DSEs: (1) a basic formula for all distant stations listed in space G (page 3), and (2) a special formula for those stations carried on a substitute basis and listed in space I (page 5). (Note that if a particular station is listed in both space G and space I, a DSE must be computed twice for that station: once under the basic formula and again under the special formula. However, a station's total DSE is not to exceed its full type-value. If this happens, contact the Licensing Division.)

## BASIC FORMULA: FOR ALL DISTANT STATIONS LISTED IN SPACE G OF SA3E (LONG FORM)

**Step 1**: Determine the station's type-value. For purposes of computing DSEs, the Copyright Act gives different values to distant stations depending upon their type. If, as shown in space G of your statement of accoun (page 3), a distant station is:

| • Independent: its type-value is                                                                                                    | 1.00 |
|----------------------------------------------------------------------------------------------------|------|
| Network: its type-value is                                                                                                    | 0.25 |
| Noncommercial educational: its type-value is                                                                                                    | 0.25 |
| North Control of the Control of the |      |

Note that local stations are not counted at all in computing DSEs.

Step 2: Calculate the station's basis of carriage value: The DSE of a station also depends on its basis of carriage. If, as shown in space C of your Form SA3E, the station was carried part time because of lack of activated channel capacity, its basis of carriage value is determined by (1) calculating the number of hours the cable system carried the station during the accounting period, and (2) dividing that number by the total number of hours the station broadcast over the air during the accounting period. The basis of carriage value for all other stations listed in space G is 1.0.

**Step 3:** Multiply the result of step 1 by the result of step 2. This gives you the particular station's DSE for the accounting period. (Note that for stations other than those carried on a part-time basis due to lack of activated channel capacity, actual multiplication is not necessary since the DSE will always be the same as the type value.)

# SPECIAL FORMULA FOR STATIONS LISTED IN SPACE I OF SA3E (LONG FORM)

Step 1: For each station, calculate the number of programs that, during the accounting period, were broadcast live by the station and were substituted for programs deleted at the option of the cable system.

(These are programs for which you have entered "Yes" in column 2 and "P" in column 7 of space I.)

Step 2: Divide the result of step 1 by the total number of days in the calendar year (365—or 366 in a leap year). This gives you the particula station's DSE for the accounting period.

#### **TOTAL OF DSEs**

In part 5 of this schedule you are asked to add up the DSEs for all of the distant television stations your cable system carried during the accounting period. This is the total sum of all DSEs computed by the basic formula and by the special formula.

#### THE ROYALTY FEE

The total royalty fee is determined by calculating the minimum fee and the base rate fee. In addition, cable systems located within certain television market areas may be required to calculate the 3.75 fee and/or the Syndicated Exclusivity Surcharge. Note: Distant multicast streams are not subject to the 3.75 fee or the Syndicated Exclusivity Surcharge. Distant simulcast streams are not subject to any royalty payment

The 3.75 Fee. If a cable system located in whole or in part within a television market added stations after June 24, 1981, that would not have been permitted under FCC rules, regulations, and authorizations (hereafter referred to as "the former FCC rules") in effect on June 24, 1981, the system must compute the 3.75 fee using a formula based on the number of DSEs added. These DSEs used in computing the 3.75 fee will not be used in computing the base rate fee and Syndicated Exclusivity Surcharge

The Syndicated Exclusivity Surcharge. Cable systems located in whole or in part within a major television market, as defined by FCC rules and regulations, must calculate a Syndicated Exclusivity Surcharge for the carriage of any commercial VHF station that places a grade B contour, ir whole or in part, over the cable system that would have been subject to the FCC's syndicated exclusivity rules in effect on June 24, 1981

The Minimum Fee/Base Rate Fee/3.75 Percent Fee. All cable systems fling SA3E (Long Form) must pay at least the minimum fee, which is 1.064 percent of gross receipts. The cable system pays either the minimum fee or the sum of the base rate fee and the 3.75 percent fee, whichever is larger, and a Syndicated Exclusivity Surcharge, as applicable

What is a "Permitted" Station? A permitted station refers to a distant station whose carriage is not subject to the 3.75 percent rate but is subject to the base rate and, where applicable, the Syndicated Exclusivity Surcharge. A permitted station would include the following:

- 1) A station actually carried within any portion of a cable system prior to June 25, 1981, pursuant to the former FCC rules.
- 2) A station first carried after June 24, 1981, which could have beer carried under FCC rules in effect on June 24, 1981, if such carriage would not have exceeded the market quota imposed for the importation of distant stations under those rules.
- 3) A station of the same type substituted for a carried network, non-commercial educational, or regular independent station for which a quota was or would have been imposed under FCC rules (47 CFR 76.59 (b),(c), 76.61 (b),(d), and 767.63 (a) [referring to 76.61 (b),(d)] in effect on June 24, 1981.
- 4) A station carried pursuant to an individual waiver granted between April 16, 1976, and June 25, 1981, under the FCC rules and regulations in effect on April 15, 1976.
- 5) In the case of a station carried prior to June 25, 1981, on a part-time and/or substitute basis only, that fraction of the current DSE represented by prior carriage.

NOTE: If your cable system carried a station that you believe qualifies as a permitted station but does not fall into one of the above categories, please attach written documentation to the statement of account detailing the basis for its classification.

Substitution of Grandfathered Stations. Under section 76.65 of the former FCC rules, a cable system was not required to delete any statior that it was authorized to carry or was lawfully carrying prior to March 31 1972, even if the total number of distant stations carried exceeded the market quota imposed for the importation of distant stations. Carriage of these grandfathered stations is not subject to the 3.75 percent rate but is subject to the Base Rate, and where applicable, the Syndicatec Exclusivity Surcharge. The Copyright Royalty Tribunal has stated its view that, since section 76.65 of the former FCC rules would not have permitted substitution of a grandfathered station, the 3.75 percent Rate applies to a station substituted for a grandfathered station if carriage of the station exceeds the market quota imposed for the importation of distant stations.

# COMPUTING THE 3.75 PERCENT RATE—PART 6 OF THE DSE SCHEDULE

- Determine which distant stations were carried by the system pursuan to former FCC rules in effect on June 24, 1981.
- Identify any station carried prior to June 25, 198I, on a substitute and/o part-time basis only and complete the log to determine the portion of the DSE exempt from the 3.75 percent rate.
- Subtract the number of DSEs resulting from this carriage from the number of DSEs reported in part 5 of the DSE Schedule. This is the total number of DSEs subject to the 3.75 percent rate. Multiply these DSEs by gross receipts by .0375. This is the 3.75 fee.

#### COMPUTING THE SYNDICATED EXCLUSIVITY SURCHARGE— PART 7 OF THE DSE SCHEDULE

- Determine if any portion of the cable system is located within a top 100
  major television market as defined by the FCC rules and regulations in
  effect on June 24, 1981. If no portion of the cable system is located ir
  a major television market, part 7 does not have to be completed.
- Determine which station(s) reported in block B, part 6 are commercial VHF stations and place a grade B contour, in whole, or in part, over the cable system. If none of these stations are carried, part 7 does not have to be completed.
- Determine which of those stations reported in block b, part 7 of the DSE Schedule were carried before March 31,1972. These stations are exempt from the FCC's syndicated exclusivity rules in effect on June 24 1981. If you qualify to calculate the royalty fee based upon the carriage of partially-distant stations, and you elect to do so, you must compute the surcharge in part 9 of this schedule.
- Subtract the exempt DSEs from the number of DSEs determined in block B of part 7. This is the total number of DSEs subject to the Syndicated Exclusivity Surcharge.
- Compute the Syndicated Exclusivity Surcharge based upon these DSEs and the appropriate formula for the system's market position.

### COMPUTING THE BASE RATE FEE—PART 8 OF THE DSE

#### SCHEDULE

Determine whether any of the stations you carried were partially distant—that is, whether you retransmitted the signal of one or more stations to subscribers located within the station's local service area and, at the same time, to other subscribers located outside that area.

#### PARTIALLY DISTANT STATIONS—PART 9 OF THE DSE SCHEDULE

- · If any of the stations were partially distant:
- 1. Divide all of your subscribers into subscriber groups depending on their location. A particular subscriber group consists of all subscribers who are distant with respect to exactly the same complement of stations.
- 2. Identify the communities/areas represented by each subscriber group.
- 3. For each subscriber group, calculate the total number of DSEs of that group's complement of stations.

If your system is located wholly outside all major and smaller television markets, give each station's DSEs as you gave them in parts 2, 3, and 4 of the schedule; or

If any portion of your system is located in a major or smaller television market, give each station's DSE as you gave it in block B, part 6 of this schedule.

4. Determine the portion of the total gross receipts you reported in space K (page 7) that is attributable to each subscriber group.

- Calculate a separate base rate fee for each subscriber group, using
   the rates given above; (2) the total number of DSEs for that group's complement of stations; and (3) the amount of gross receipts attributable to that group.
- 6. Add together the base rate fees for each subscriber group to determine the system's total base rate fee.
- 7. If any portion of the cable system is located in whole or in part within a major television market, you may also need to complete part 9, block B of the Schedule to determine the Syndicated Exclusivity Surcharge.

What to Do If You Need More Space on the DSE Schedule. There are no printed continuation sheets for the schedule. In most cases, the blanks provided should be large enough for the necessary information. If you need more space in a particular part, make a photocopy of the page in question (identifying it as a continuation sheet), enter the additional information on that copy, and attach it to the DSE schedule.

**Rounding Off DSEs.** In computing DSEs on the DSE schedule, you may round off to no less than the third decimal point. If you round off a DSE in any case, you must round off DSEs throughout the schedule as follows:

- When the fourth decimal point is 1, 2, 3, or 4, the third decimal remains unchanged (example: .34647 is rounded to .346).
- When the fourth decimal point is 5, 6, 7, 8, or 9, the third decimal is rounded up (example: .34651 is rounded to .347).

The example below is intended to supplement the instructions for calculating only the base rate fee for partially distant stations. The cable system would also be subject to the Syndicated Exclusivity Surcharge for partially distant stations, if any portion is located within a major television market.

#### **EXAMPLE**:

#### COMPUTATION OF COPYRIGHT ROYALTY FEE FOR CABLE SYSTEM CARRYING PARTIALLY DISTANT STATIONS

In most cases under current FCC rules, all of Fairvale would be within the local service area of both stations A and C and all of Rapid City and Bodega Bay would be within the local service areas of stations B, D, and E.

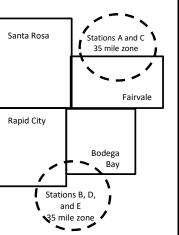

| Distant Stations Carried | i l         | Identification | of Subscriber Groups   |                  |
|--------------------------|-------------|----------------|------------------------|------------------|
| STATION                  | DSE         | CITY           | OUTSIDE LOCAL          | GROSS RECEIPTS   |
| A (independent)          | 1.0         |                | SERVICE AREA OF        | FROM SUBSCRIBERS |
| B (independent)          | 1.0         | Santa Rosa     | Stations A, B, C, D ,E | \$310,000.00     |
| C (part-time)            | 0.083       | Rapid City     | Stations A and C       | 100,000.00       |
| D (part-time)            | 0.139       | Bodega Bay     | Stations A and C       | 70,000.00        |
| E (network)              | <u>0.25</u> | Fairvale       | Stations B, D, and E   | 120,000.00       |
| TOTAL DSEs               | 2.472       |                | TOTAL GROSS RECEIPTS   | \$600,000.00     |

| Minimum Fee Total Gross Receipts | \$600,000.00 |
|----------------------------------|--------------|
|                                  | x .01064     |
|                                  | \$6,384.00   |

|                              |              | \$6,384.00                  |              |                             |              |
|------------------------------|--------------|-----------------------------|--------------|-----------------------------|--------------|
| First Subscriber Group       |              | Second Subscriber Group     |              | Third Subscriber Group      |              |
| (Santa Rosa)                 |              | (Rapid City and Bodega Bay) |              | (Fairvale)                  |              |
| Gross receipts               | \$310,000.00 | Gross receipts              | \$170,000.00 | Gross receipts              | \$120,000.00 |
| DSEs                         | 2.472        | DSEs                        | 1.083        | DSEs                        | 1.389        |
| Base rate fee                | \$6,497.20   | Base rate fee               | \$1,907.71   | Base rate fee               | \$1,604.03   |
| \$310,000 x .01064 x 1.0 =   | 3,298.40     | \$170,000 x .01064 x 1.0 =  | 1,808.80     | \$120,000 x .01064 x 1.0 =  | 1,276.80     |
| \$310,000 x .00701 x 1.472 = | 3,198.80     | \$170,000 x .00701 x .083 = | 98.91        | \$120,000 x .00701 x .389 = | 327.23       |
| Base rate fee                | \$6,497.20   | Base rate fee               | \$1,907.71   | Base rate fee               | \$1,604.03   |

Total Base Rate Fee: \$6,497.20 + \$1,907.71 + \$1,604.03 = \$10,008.94

In this example, the cable system would enter \$10,008.94 in space L, block 3, line 1 (page 7)

## DSE SCHEDULE. PAGE 11. (CONTINUED)

| DSE SCHEDULE. PAG    | E II. (CONTINUED)                                                                                                    |                   |                              |                |                         |          |  |  |  |  |  |
|----------------------|----------------------------------------------------------------------------------------------------|-------------------|------------------------------|----------------|-------------------------|----------|--|--|--|--|--|
| 4                    | LEGAL NAME OF OWNER OF CABL                                                                                                    | E SYSTEM:         |                              |                | S                       | STEM ID# |  |  |  |  |  |
| ı                    | Cumberland Cellular LLC                                                                                                    |                   |                              |                |                         |          |  |  |  |  |  |
|                      | SUM OF DSEs OF CATEGOR                                                                                                    |                   | IC.                          |                |                         | 1        |  |  |  |  |  |
|                      | • Add the DSEs of each station                                                                                                    |                   | 10.                          |                |                         |          |  |  |  |  |  |
|                      | Enter the sum here and in line                                                                                                    |                   | s schedule.                  |                | 4.00                    |          |  |  |  |  |  |
|                      |                                                                                                    |                   |                              | L              |                         | ł        |  |  |  |  |  |
| 2                    | Instructions:                                                                                                    |                   |                              |                |                         |          |  |  |  |  |  |
| 2                    | In the column headed "Call Sign": list the call signs of all distant stations identified by the letter "O" in column 5 of space G (page 3). |                   |                              |                |                         |          |  |  |  |  |  |
| Computation          | In the column headed "DSE"                                                                                                    | ': for each inden | endent station, give the DSF | as "1 0" for   | each network or noncom- |          |  |  |  |  |  |
| of DSEs for          | mercial educational station, give                                                                                                    | e the DSE as ".2  | 25."                         | 2 40 1.0 , 101 |                         |          |  |  |  |  |  |
| Category "O"         | , 5                                                                                                    |                   | CATEGORY "O" STATION         | IS: DSEs       |                         |          |  |  |  |  |  |
| Stations             | CALL SIGN                                                                                                    | DSE               | CALL SIGN                    | DSE            | CALL SIGN               | DSE      |  |  |  |  |  |
|                      | WMYO-MyNet                                                                                                    | 1.000             |                              |                |                         |          |  |  |  |  |  |
|                      | WHAS-DT                                                                                                    | 0.250             |                              |                |                         |          |  |  |  |  |  |
|                      | WKYT-DT                                                                                                    | 0.250             |                              |                |                         |          |  |  |  |  |  |
|                      |                                                                                                    |                   |                              |                |                         |          |  |  |  |  |  |
|                      | WLKY-DT                                                                                                    | 0.250             |                              |                |                         |          |  |  |  |  |  |
| Add rows as          | WMYO-CW                                                                                                    | 1.000             |                              |                |                         |          |  |  |  |  |  |
| necessary.           | WKYU-DT                                                                                                    | 0.250             |                              |                |                         |          |  |  |  |  |  |
| Remember to copy     | WLKY-32                                                                                                    | 1.000             |                              |                |                         |          |  |  |  |  |  |
| all formula into new |                                                                                                    |                   |                              |                |                         |          |  |  |  |  |  |
|                      |                                                                                                    |                   |                              |                |                         |          |  |  |  |  |  |
| rows.                |                                                                                                    |                   |                              |                |                         |          |  |  |  |  |  |
|                      |                                                                                                    |                   |                              |                |                         |          |  |  |  |  |  |
|                      |                                                                                                    |                   |                              |                |                         |          |  |  |  |  |  |
|                      |                                                                                                    |                   |                              |                |                         |          |  |  |  |  |  |
|                      |                                                                                                    |                   |                              |                |                         |          |  |  |  |  |  |
|                      |                                                                                                    |                   |                              |                |                         |          |  |  |  |  |  |
|                      |                                                                                                    |                   |                              |                |                         |          |  |  |  |  |  |
|                      |                                                                                                    |                   |                              |                |                         |          |  |  |  |  |  |
|                      |                                                                                                    |                   |                              |                |                         |          |  |  |  |  |  |
|                      |                                                                                                    |                   |                              |                |                         |          |  |  |  |  |  |
|                      |                                                                                                    |                   |                              |                |                         |          |  |  |  |  |  |
|                      |                                                                                                    |                   |                              |                |                         |          |  |  |  |  |  |
|                      |                                                                                                    |                   |                              |                |                         |          |  |  |  |  |  |
|                      |                                                                                                    |                   |                              |                |                         |          |  |  |  |  |  |
|                      |                                                                                                    |                   |                              |                |                         |          |  |  |  |  |  |
|                      |                                                                                                    |                   |                              |                |                         |          |  |  |  |  |  |
|                      |                                                                                                    |                   |                              |                |                         |          |  |  |  |  |  |
|                      |                                                                                                    |                   |                              |                |                         |          |  |  |  |  |  |
|                      |                                                                                                    |                   |                              |                |                         |          |  |  |  |  |  |
|                      |                                                                                                    |                   |                              |                |                         |          |  |  |  |  |  |
|                      |                                                                                                    |                   |                              |                |                         |          |  |  |  |  |  |
|                      |                                                                                                    |                   |                              |                |                         |          |  |  |  |  |  |
|                      |                                                                                                    |                   |                              |                |                         |          |  |  |  |  |  |
|                      |                                                                                                    |                   |                              |                |                         |          |  |  |  |  |  |
|                      |                                                                                                    |                   |                              |                |                         |          |  |  |  |  |  |
|                      |                                                                                                    |                   |                              |                |                         |          |  |  |  |  |  |
|                      |                                                                                                    |                   |                              |                |                         |          |  |  |  |  |  |
|                      |                                                                                                    |                   |                              |                |                         |          |  |  |  |  |  |
|                      |                                                                                                    |                   |                              |                |                         |          |  |  |  |  |  |
|                      |                                                                                                    |                   |                              |                |                         |          |  |  |  |  |  |
|                      |                                                                                                    |                   |                              |                |                         |          |  |  |  |  |  |
|                      |                                                                                                    |                   |                              |                |                         |          |  |  |  |  |  |
|                      |                                                                                                    |                   |                              |                |                         |          |  |  |  |  |  |

|  | uumi |  |
|--|------|--|

| Name                                                                                |                                                                                                    | OWNER OF CABLE SYSTEM:                                                                                                    |                                                                                                    |                                                                                                    |                                                                                                    |                                                                                                    | S                                                            | SYSTEM ID# |
|-------------------------------------------------------------------------------------|----------------------------------------------------------------------------------------------------|----------------------------------------------------------------------------------------------------|----------------------------------------------------------------------------------------------------|----------------------------------------------------------------------------------------------------|----------------------------------------------------------------------------------------------------|----------------------------------------------------------------------------------------------------|--------------------------------------------------------------|------------|
| Nume                                                                                | Cumberland                                                                                                    | Cellular LLC                                                                                                    |                                                                                                    |                                                                                                    |                                                                                                    |                                                                                                    |                                                              | 027285     |
| Computation of DSEs for Stations Carried Part Time Due to Lack of Activated Channel | Column 2 figure should of Column 3 Column 4 be carried out Column 5 give the type-                                       | st the call sign of all distants: For each station, give the correspond with the information of the correspond with the information of the color of the color of | ne number of mation given total numb mn 2 by the final point. This tation, give the umn 4 by the                                                                                                    | hours your cable syste in space J. Calculate or or of hours that the statigure in column 3, and is is the "basis of carriage "type-value" as "1.0."                                         | m carried the state of the state of the carried the case of the case of the ca | tion during the accounting teach station.  er the air during the accounting the air during the accounting the accounting the accounting the accounting to the accounting to the accounting to the accounting to the accounting to the accounting the accounting the a | unting period. is figure must cational station, ess than the |            |
| Capacity                                                                            |                                                                                                    | C                                                                                                    | :ATEGOR\                                                                                                    | / LAC STATIONS:                                                                                                    | COMPUTATI                                                                                                    | ON OF DSEs                                                                                                    |                                                              |            |
|                                                                                     | 1. CALL<br>SIGN                                                                                                    | 2. NUMBEI<br>OF HOU<br>CARRIE<br>SYSTEM                                                                                                    | R<br>IRS<br>D BY                                                                                                    | 3. NUMBER<br>OF HOURS<br>STATION<br>ON AIR                                                                                                    | 4. BASIS OF<br>CARRIAG<br>VALUE                                                                                                    | 5. TYPE                                                                                                    | 6. DS                                                        | SE         |
|                                                                                     |                                                                                                    |                                                                                                    | ÷                                                                                                    |                                                                                                    | =                                                                                                    | x                                                                                                    | =                                                            |            |
|                                                                                     |                                                                                                    |                                                                                                    | ÷                                                                                                    |                                                                                                    | =<br>=                                                                                                    | x<br>x                                                                                                    | <u>_</u>                                                     |            |
|                                                                                     |                                                                                                    |                                                                                                    | ÷                                                                                                    |                                                                                                    | =                                                                                                    | x                                                                                                    | =                                                            |            |
|                                                                                     |                                                                                                    |                                                                                                    | ÷                                                                                                    |                                                                                                    | =                                                                                                    | x                                                                                                    | =                                                            |            |
|                                                                                     |                                                                                                    |                                                                                                    | ÷                                                                                                    |                                                                                                    | =<br>=                                                                                                    | <u>x</u>                                                                                                    |                                                              |            |
|                                                                                     |                                                                                                    |                                                                                                    | ÷                                                                                                    |                                                                                                    | =                                                                                                    | x                                                                                                    | =                                                            |            |
|                                                                                     | Add the DSEs                                                                                                    | of CATEGORY LAC Soft each station. Im here and in line 2 of page                                                                                                    |                                                                                                    | chedule,                                                                                                    |                                                                                                    | 0.00                                                                                                    |                                                              |            |
| Computation of DSEs for Substitute-Basis Stations                                   | Was carried tions in effer tions in effer Broadcast of space I).     Column 2: at your option.     Column 3: Column 4: I | e the call sign of each state by your system in substitute on October 19, 1976 (and or more live, nonnetwoner or more live, nonnetwoner of each station give the This figure should correst enter the number of days Divide the figure in colum This is the station's DSE (                                                                                                    | tution for a property of the programs of the programs of the property of the property of the p | ogram that your systen<br>the letter "P" in column<br>during that optional carr<br>e, nonnetwork program<br>e information in space I<br>lar year: 365, except in<br>ure in column 3, and gi | N was permitted to 7 of space 1); and iage (as shown by secarried in substance) a leap year.                                                                                                    | o delete under FCC rules the word "Yes" in column 2 titution for programs that blumn 4. Round to no less                                                                                                    | of were deleted                                              | rm).       |
|                                                                                     |                                                                                                    | SU                                                                                                    | BSTITUTE                                                                                                    | -BASIS STATION                                                                                                    | S: COMPUTA                                                                                                    | ATION OF DSEs                                                                                                    |                                                              |            |
|                                                                                     | 1. CALL<br>SIGN                                                                                                    | 2. NUMBER<br>OF<br>PROGRAMS                                                                                                    | 3. NUMB<br>OF DA'<br>IN YEA                                                                                                    | YS                                                                                                    | 1. CALL<br>SIGN                                                                                                    | 2. NUMBER<br>OF<br>PROGRAMS                                                                                                    | 3. NUMBER<br>OF DAYS<br>IN YEAR                              | 4. DSE     |
|                                                                                     |                                                                                                    | ÷                                                                                                    |                                                                                                    |                                                                                                    |                                                                                                    |                                                                                                    |                                                              |            |
|                                                                                     |                                                                                                    |                                                                                                    |                                                                                                    | ·····                                                                                                    |                                                                                                    |                                                                                                    |                                                              |            |
|                                                                                     |                                                                                                    | ÷                                                                                                    |                                                                                                    | =                                                                                                    |                                                                                                    |                                                                                                    |                                                              | =          |
|                                                                                     |                                                                                                    | ÷                                                                                                    |                                                                                                    | =                                                                                                    |                                                                                                    | ÷                                                                                                    |                                                              | =          |
|                                                                                     | Add the DSEs                                                                                                    | OF SUBSTITUTE-BASI                                                                                                    | S STATIONS                                                                                                    |                                                                                                    |                                                                                                    | 0.00                                                                                                    |                                                              | -          |
| 5                                                                                   |                                                                                                    | ER OF DSEs: Give the amo                                                                                                    |                                                                                                    | boxes in parts 2, 3, and                                                                                                    | 4 of this schedule                                                                                                    | e and add them to provide                                                                                                    | the total                                                    |            |
| Total Number                                                                        | 1. Number o                                                                                                    | f DSEs from part 2 ●                                                                                                    |                                                                                                    |                                                                                                    |                                                                                                    | <b>-</b>                                                                                                    | 4.00                                                         |            |
| of DSEs                                                                             | 2. Number of                                                                                                    | f DSEs from part 3 ●                                                                                                    |                                                                                                    |                                                                                                    |                                                                                                    | <u> </u>                                                                                                    | 0.00                                                         |            |
|                                                                                     | 3. Number o                                                                                                    | f DSEs from part 4 ●                                                                                                    |                                                                                                    |                                                                                                    |                                                                                                    | <b>-</b>                                                                                                    | 0.00                                                         |            |
|                                                                                     | TOTAL NUMBE                                                                                                    | R OF DSEs                                                                                                    |                                                                                                    |                                                                                                    |                                                                                                    |                                                                                                    |                                                              | 4.00       |

DSE SCHEDULE. PAGE 13. ACCOUNTING PERIOD: 2020/2

| LEGAL NAME OF O                                                                        |                                                                                                    | SYSTEM:                                                                                                    |                                                                                                    |                                                                                    |                                                                                             |                                                                                           | S'                  | YSTEM ID#    | Name                                       |
|----------------------------------------------------------------------------------------|----------------------------------------------------------------------------------------------------|----------------------------------------------------------------------------------------------------|----------------------------------------------------------------------------------------------------|------------------------------------------------------------------------------------|---------------------------------------------------------------------------------------------|-------------------------------------------------------------------------------------------|---------------------|--------------|--------------------------------------------|
| Cumberland C                                                                           | ellular LLC                                                                                                    |                                                                                                    |                                                                                                    |                                                                                    |                                                                                             |                                                                                           |                     | 027285       |                                            |
| Instructions: Bloc<br>In block A: • If your answer if 'schedule. • If your answer if ' | 'Yes," leave the re                                                                                                    | emainder of p                                                                                                    | •                                                                                                    | 7 of the DSE sche                                                                  | edule blank an                                                                              | nd complete pa                                                                            | art 8, (page 16) of | the          | 6                                          |
| 11 your answer ii                                                                      | 140, complete bit                                                                                                    |                                                                                                    |                                                                                                    | ELEVISION M.                                                                       | ARKETS                                                                                      |                                                                                           |                     |              | Computation of                             |
| Is the cable system effect on June 24,                                                 | 1981?                                                                                                    |                                                                                                    |                                                                                                    | ller markets as de                                                                 |                                                                                             |                                                                                           |                     | gulations in | 3.75 Fee                                   |
|                                                                                        | lete blocks B and                                                                                                    |                                                                                                    |                                                                                                    |                                                                                    |                                                                                             |                                                                                           |                     |              |                                            |
|                                                                                        |                                                                                                    | BLOG                                                                                                    | CK B: CARR                                                                                                    | IAGE OF PERI                                                                       | MITTED DS                                                                                   | Es                                                                                        |                     |              |                                            |
| Column 1:<br>CALL SIGN                                                                 | under FCC rules                                                                                                    | and regulations  and regulations                                                                                                  | ons prior to Jur<br>edule. (Note: Th                                                                                                    | part 2, 3, and 4 or<br>ne 25, 1981. For fo<br>ne letter M below r<br>Act of 2010.) | urther explana                                                                              | ition of permitt                                                                          | ed stations, see tl | he           |                                            |
| Column 2:<br>BASIS OF<br>PERMITTED<br>CARRIAGE                                         | (Note the FCC rt. A Stations carri<br>76.61(b)(c)] B Specialty stati C Noncommeric D Grandfathered<br>instructions fc E Carried pursua<br>*F A station pre | ules and regued pursuant on as define all education (76. or DSE scheoant to individuously carried) and Fatation viously carried). | ulations cited be<br>to the FCC ma<br>d in 76.5(kk) (7<br>al station [76.5<br>65) (see parag<br>dule).<br>ual waiver of F<br>ed on a part-tin<br>vithin grade-B o | ne or substitute ba<br>contour, [76.59(d)(                                         | se in effect or<br>(6.57, 76.59(b)<br>e)(1), 76.63(a<br>63(a) referring<br>bstitution of gr | n June 24, 198<br>), 76.61(b)(c),<br>) referring to 7<br>g to 76.61(d)]<br>randfathered s | 76.63(a) referring  |              |                                            |
| Column 3:                                                                              |                                                                                                    | e stations ide                                                                                                    | entified by the le                                                                                                    | parts 2, 3, and 4<br>etter "F" in column                                           |                                                                                             |                                                                                           | vorksheet on page   | e 14 of      |                                            |
| 1. CALL                                                                                | 2. PERMITTED                                                                                                    | 3. DSE                                                                                                    | 1. CALL                                                                                                    | 2. PERMITTED                                                                       | 3. DSE                                                                                      | 1. CALL                                                                                   | 2. PERMITTED        | 3. DSE       |                                            |
| SIGN<br>WMYO-CW                                                                        | BASIS                                                                                                    | 1.00                                                                                                    | SIGN<br>WMYO-My                                                                                                    | BASIS                                                                              | 1.00                                                                                        | SIGN                                                                                      | BASIS               |              |                                            |
| WHAS-DT                                                                                | D                                                                                                    | 0.25                                                                                                    | Will C-iliy                                                                                                    |                                                                                    | 1.00                                                                                        |                                                                                           |                     |              |                                            |
| WKYT-DT                                                                                | D                                                                                                    | 0.25                                                                                                    |                                                                                                    |                                                                                    |                                                                                             |                                                                                           |                     |              |                                            |
| WKYU-DT                                                                                | C                                                                                                    | 0.25                                                                                                    |                                                                                                    |                                                                                    |                                                                                             |                                                                                           |                     |              |                                            |
| WLKY-DT                                                                                | D                                                                                                    | 0.25                                                                                                    |                                                                                                    |                                                                                    |                                                                                             |                                                                                           | •                   |              |                                            |
| WLKY-32                                                                                | M                                                                                                    | 1.00                                                                                                    |                                                                                                    |                                                                                    |                                                                                             |                                                                                           |                     |              |                                            |
|                                                                                        |                                                                                                    |                                                                                                    | 1                                                                                                    |                                                                                    |                                                                                             | 1                                                                                         |                     | 4.00         |                                            |
|                                                                                        |                                                                                                    | В                                                                                                    | BLOCK C: CO                                                                                                    | MPUTATION OI                                                                       | F 3.75 FEE                                                                                  |                                                                                           |                     |              |                                            |
| Line 1: Enter the                                                                      | total number of                                                                                                    | DSEs from                                                                                                    | part 5 of this                                                                                                    | schedule                                                                           |                                                                                             |                                                                                           | 11-                 |              |                                            |
| Line 2: Enter the                                                                      | sum of permitte                                                                                                    | d DSEs fro                                                                                                    | m block B abo                                                                                                    | ove                                                                                |                                                                                             |                                                                                           |                     |              |                                            |
| Line 3: Subtract (If zero, le                                                          |                                                                                                    |                                                                                                    |                                                                                                    | r of DSEs subject<br>7 of this schedu                                              |                                                                                             | rate.                                                                                     | 11-                 |              |                                            |
| Line 4: Enter gro                                                                      | ss receipts from                                                                                                    | space K (p                                                                                                    | page 7)                                                                                                    |                                                                                    |                                                                                             |                                                                                           | x 0.03              | 375          | Do any of the DSEs represent partially     |
| Line 5: Multiply li                                                                    | ne 4 by 0.0375                                                                                                    | and enter s                                                                                                    | um here                                                                                                    |                                                                                    |                                                                                             |                                                                                           | x                   |              | permited/<br>partially<br>nonpermitted     |
| Line 6: Enter tota                                                                     | al number of DS                                                                                                    | Es from line                                                                                                    | 3                                                                                                    |                                                                                    |                                                                                             |                                                                                           |                     |              | carriage? If yes, see part 9 instructions. |
| Line 7: Multiply li                                                                    | ne 6 by line 5 ar                                                                                                    | nd enter hei                                                                                                    | re and on line                                                                                                    | 2, block 3, spac                                                                   | e L (page 7)                                                                                |                                                                                           |                     | 0.00         |                                            |

LEGAL NAME OF OWNER OF CABLE SYSTEM: SYSTEM ID# Name **Cumberland Cellular LLC** 027285 Instructions: You must complete this worksheet for those stations identified by the letter "F" in column 2 of block B, part 6 (i.e., those Worksheet for stations carried prior to June 25, 1981, under former FCC rules governing part-time and substitute carriage.) Column 1: List the call sign for each distant station identifed by the letter "F" in column 2 of part 6 of the DSE schedule. Computating the DSE Column 2: Indicate the DSE for this station for a single accounting period, occurring between January 1, 1978 and June 30, 1981. Schedule for Column 3: Indicate the accounting period and year in which the carriage and DSE occurred (e.g., 1981/1). Permitted Column 4: Indicate the basis of carriage on which the station was carried by listing one of the following letters: Part-Time and (Note that the FCC rules and regulations cited below pertain to those in effect on June 24, 1981.) Substitute A—Part-time specialty programming: Carriage, on a part-time basis, of specialty programming under FCC rules, sections Carriage 76.59(d)(1),76.61(e)(1), or 76.63 (referring to 76.61(e)(1)). B-Late-night programming: Carriage under FCC rules, sections 76.59(d)(3), 76.61(e)(3), or 76.63 (referring to 76.61(e)(3)). S-Substitute carriage under certain FCC rules, regulations, or authorizations. For further explanation, see page (vi) of the general instructions in the paper SA3 form. Column 5: Indicate the station's DSE for the current accounting period as computed in parts 2, 3, and 4 of this schedule. Column 6: Compare the DSE figures listed in columns 2 and 5 and list the smaller of the two figures here. This figure should be entered in block B, column 3 of part 6 for this station. IMPORTANT: The information you give in columns 2, 3, and 4 must be accurate and is subject to verification from the designated statement of account on fle in the Licensing Division. PERMITTED DSE FOR STATIONS CARRIED ON A PART-TIME AND SUBSTITUTE BASIS 1. CALL 2. PRIOR 3. ACCOUNTING 4. BASIS OF 5. PRESENT 6. PERMITTED SIGN DSE **PERIOD** CARRIAGE DSE Instructions: Block A must be completed. 7 In block A: Computation If your answer is "Yes," complete blocks B and C, below. of the If your answer is "No," leave blocks B and C blank and complete part 8 of the DSE schedule. Syndicated **BLOCK A: MAJOR TELEVISION MARKET Exclusivity** Surcharge ls any portion of the cable system within a top 100 major television market as defned by section 76.5 of FCC rules in effect June 24, 1981? Yes—Complete blocks B and C . No—Proceed to part 8 BLOCK B: Carriage of VHF/Grade B Contour Stations **BLOCK C: Computation of Exempt DSEs** Is any station listed in block B of part 6 the primary stream of a Was any station listed in block B of part 7 carried in any commucommercial VHF station that places a grade B contour, in whole nity served by the cable system prior to March 31, 1972? (refer or in part, over the cable system? to former FCC rule 76.159) Yes—List each station below with its appropriate permitted DSE Yes—List each station below with its appropriate permitted DSE X No—Enter zero and proceed to part 8. X No-Enter zero and proceed to part 8. CALL SIGN CALL SIGN CALL SIGN DSE DSE DSE CALL SIGN DSE 0.00 0.00 TOTAL DSEs TOTAL DSEs

| LEGAL NA      |                                                                                                    | 027285   | Name                      |
|---------------|----------------------------------------------------------------------------------------------------|----------|---------------------------|
|               | BLOCK D: COMPUTATION OF THE SYNDICATED EXCLUSIVITY SURCHARGE                                                                                                    |          |                           |
| Section 1     | Enter the amount of gross receipts from space K (page 7)                                                                                                    | 7,087.72 | 7                         |
| Section<br>2  | A. Enter the total DSEs from block B of part 7                                                                                                    | 0.00     | Computation of the        |
|               | B. Enter the total number of exempt DSEs from block C of part 7                                                                                                    | 0.00     | Syndicated<br>Exclusivity |
|               | C. Subtract line B from line A and enter here. This is the total number of DSEs subject to the surcharge computation. If zero, proceed to part 8.                                                                                                    | 0.00     | Surcharge                 |
| • Is an       | y portion of the cable system within a top 50 television market as defined by the FCC?  Yes—Complete section 3 below.  X No—Complete section 4 below.                                                                                                    |          |                           |
|               | SECTION 3: TOP 50 TELEVISION MARKET                                                                                                    |          |                           |
| Section<br>3a | Did your cable system retransmit the signals of any partially distant television stations during the accounting period?      X Yes—Complete part 9 of this schedule.      No—Complete the applicable section below.  If the figure in section 2, line C is 4.000 or less, compute your surcharge here and leave section 3b blank. NOTE: If the DSE |          |                           |
|               | is 1.0 or less, multiply the gross receipts by .00599 by the DSE. Enter the result on line A below.  A. Enter 0.00599 of gross receipts (the amount in section1)                                                                                                    |          |                           |
|               | B. Enter 0.00377 of gross receipts (the amount in section.1)                                                                                                    |          |                           |
|               | C. Subtract 1.000 from total permitted DSEs (the figure on                                                                                                    |          |                           |
|               | line C in section 2) and enter here                                                                                                    |          |                           |
|               | D. Multiply line B by line C and enter here                                                                                                    |          |                           |
|               | E. Add lines A and D. This is your surcharge. Enter here and on line 2 of block 4 in space L (page 7) Syndicated Exclusivity Surcharge  \$ \$ \$                                                                                                    |          |                           |
| Section<br>3b | If the figure in section 2, line C is more than 4.000, compute your surcharge here and leave section 3a blank.                                                                                                    |          |                           |
|               | A. Enter 0.00599 of gross receipts (the amount in section 1)                                                                                                    |          |                           |
|               | B. Enter 0.00377 of gross receipts (the amount in section 1)                                                                                                    |          |                           |
|               | C. Multiply line B by 3.000 and enter here                                                                                                    |          |                           |
|               | D. Enter 0.00178 of gross receipts (the amount in section 1)                                                                                                    |          |                           |
|               | E. Subtract 4.000 from total DSEs (the fgure on line C in section 2) and enter here                                                                                                    |          |                           |
|               | F. Multiply line D by line E and enter here                                                                                                    |          |                           |
|               | G. Add lines A, C, and F. This is your surcharge.  Enter here and on line 2 of block 4 in space L (page 7)  Syndicated Exclusivity Surcharge                                                                                                    |          |                           |
|               | SECTION 4: SECOND 50 TELEVISION MARKET                                                                                                    |          |                           |
| Section<br>4a | Did your cable system retransmit the signals of any partially distant television stations during the accounting period?  X Yes—Complete part 9 of this schedule.  No—Complete the applicable section below.                                                                                                    |          |                           |
|               | If the figure in section 2, line C is 4.000 or less, compute your surcharge here and leave section 4b blank. NOTE: If the DSE is 1.0 or less, multiply the gross receipts by 0.003 by the DSE. Enter the result on line A below.  A. Enter 0.00300 of gross receipts (the amount in section 1)                                                     |          |                           |
|               | B. Enter 0.00189 of gross receipts (the amount in section 1)                                                                                                    |          |                           |
|               | C.Subtract 1.000 from total permitted DSEs (the fgure on line C in section 2) and enter here                                                                                                    |          |                           |
|               | D. Multiply line B by line C and enter here                                                                                                    |          |                           |
|               | E. Add lines A and D. This is your surcharge. Enter here and on line 2 of block 4 in space L (page 7) Syndicated Exclusivity Surcharge                                                                                                    |          |                           |

| Name                                | LEGAL NAM                                                                                                    | ME OF OWNER OF CABLE SYSTEM:                                                                                                    | SYSTEM ID#                             |  |  |  |  |  |  |  |
|-------------------------------------|----------------------------------------------------------------------------------------------------|----------------------------------------------------------------------------------------------------|----------------------------------------|--|--|--|--|--|--|--|
| Name                                | Cumberland Cellular LLC 0                                                                                                    |                                                                                                    |                                        |  |  |  |  |  |  |  |
| 7                                   | Section<br>4b                                                                                                    | If the figure in section 2, line C is more than 4.000, compute your surcharge here and leave section 4a blank.                                                                                                    |                                        |  |  |  |  |  |  |  |
| Computation                         |                                                                                                    | A. Enter 0.00300 of gross receipts (the amount in section 1) ▶ \$                                                                                                    |                                        |  |  |  |  |  |  |  |
| of the<br>Syndicated<br>Exclusivity |                                                                                                    | B. Enter 0.00189 of gross receipts (the amount in section 1)                                                                                                    |                                        |  |  |  |  |  |  |  |
| Surcharge                           |                                                                                                    | C. Multiply line B by 3.000 and enter here                                                                                                    |                                        |  |  |  |  |  |  |  |
|                                     |                                                                                                    | D. Enter 0.00089 of gross receipts (the amount in section 1)                                                                                                    |                                        |  |  |  |  |  |  |  |
|                                     |                                                                                                    | E. Subtract 4.000 from the total DSEs (the figure on line C in section 2) and enter here.                                                                                                    |                                        |  |  |  |  |  |  |  |
|                                     |                                                                                                    | F. Multiply line D by line E and enter here                                                                                                    |                                        |  |  |  |  |  |  |  |
|                                     |                                                                                                    | G. Add lines A, C, and F. This is your surcharge.                                                                                                    |                                        |  |  |  |  |  |  |  |
|                                     |                                                                                                    | Enter here and on line 2, block 4, space L (page 7)  Syndicated Exclusivity Surcharge                                                                                                    |                                        |  |  |  |  |  |  |  |
|                                     |                                                                                                    | Synulcated Exclusivity Surcharge.                                                                                                    | ······································ |  |  |  |  |  |  |  |
|                                     | Instru                                                                                                    | ctions:                                                                                                    |                                        |  |  |  |  |  |  |  |
| 8                                   |                                                                                                    | ust complete this part of the DSE schedule for the SUM OF PERMITTED DSEs in part 6, block B; however, if block A of p<br>checked "Yes," use the total number of DSEs from part 5.                                                      | oart                                   |  |  |  |  |  |  |  |
|                                     |                                                                                                    | checked. Yes, use the total number of DSEs from part 5.  DCk A, indicate, by checking "Yes" or "No," whether your system carried any partially distant stations.                                                                       |                                        |  |  |  |  |  |  |  |
| Computation                         |                                                                                                    | ur answer is "No," compute your system's base rate fee in block B. Leave part 9 blank.                                                                                                    |                                        |  |  |  |  |  |  |  |
| of<br>Base Rate Fee                 | 1                                                                                                    | ur answer is "Yes" (that is, if you carried one or more partially distant stations), you must complete part 9. Leave block B be<br>,                                                                                                   | elow                                   |  |  |  |  |  |  |  |
| Base Nate i ee                      |                                                                                                    | blank.  What is a partially distant station? A station is "partially distant" if, at the time your system carried it, some of your subscribers                                                                                         |                                        |  |  |  |  |  |  |  |
|                                     | were located within that station's local service area and others were located outside that area. For the definition of a station's "local |                                                                                                    |                                        |  |  |  |  |  |  |  |
|                                     | service                                                                                                    | e area," see page (v) of the general instructions.                                                                                                    |                                        |  |  |  |  |  |  |  |
|                                     |                                                                                                    | BLOCK A: CARRIAGE OF PARTIALLY DISTANT STATIONS                                                                                                    |                                        |  |  |  |  |  |  |  |
|                                     | • Did y                                                                                                    | our cable system retransmit the signals of any partially distant television stations during the accounting period?                                                                                                    |                                        |  |  |  |  |  |  |  |
|                                     |                                                                                                    | X Yes—Complete part 9 of this schedule. No—Complete the following sections.                                                                                                    |                                        |  |  |  |  |  |  |  |
|                                     |                                                                                                    | BLOCK B: NO PARTIALLY DISTANT STATIONS—COMPUTATION OF BASE RATE FEE                                                                                                    |                                        |  |  |  |  |  |  |  |
|                                     | Section<br>1                                                                                                    | Enter the amount of gross receipts from space K (page 7) ▶\$                                                                                                    |                                        |  |  |  |  |  |  |  |
|                                     | Section                                                                                                    | Enter the total number of permitted DSEs from block B, part 6 of this schedule.                                                                                                    |                                        |  |  |  |  |  |  |  |
|                                     | 2                                                                                                    | (If block A of part 6 was checked "Yes,"                                                                                                    |                                        |  |  |  |  |  |  |  |
|                                     |                                                                                                    | use the total number of DSEs from part 5.) ▶                                                                                                    |                                        |  |  |  |  |  |  |  |
|                                     | Section 3                                                                                                    | If the figure in section 2 is <b>4.000 or less</b> , compute your base rate fee here and leave section 4 blank.  NOTE: If the DSE is 1.0 or less, multiply the gross receipts by 0.01064 by the DSE. Enter the result on line A below. |                                        |  |  |  |  |  |  |  |
|                                     |                                                                                                    | A. Enter 0.01064 of gross receipts                                                                                                    |                                        |  |  |  |  |  |  |  |
|                                     |                                                                                                    | (the amount in section 1)                                                                                                    |                                        |  |  |  |  |  |  |  |
|                                     |                                                                                                    | B. Enter 0.00701 of gross receipts                                                                                                    |                                        |  |  |  |  |  |  |  |
|                                     |                                                                                                    | (the amount in section 1)                                                                                                    |                                        |  |  |  |  |  |  |  |
|                                     |                                                                                                    | C. Subtract 1.000 from total DSEs  (the figure in section 2) and enter here                                                                                                    |                                        |  |  |  |  |  |  |  |
|                                     |                                                                                                    | D. Multiply line B by line C and enter here                                                                                                    |                                        |  |  |  |  |  |  |  |
|                                     |                                                                                                    | E. Add lines A, and D. This is your base rate fee. Enter here and in block 3, line 1, space L (page 7)                                                                                                    |                                        |  |  |  |  |  |  |  |
|                                     |                                                                                                    | Base Rate Fee                                                                                                    | 0.00                                   |  |  |  |  |  |  |  |

DSE SCHEDULE. PAGE 17. ACCOUNTING PERIOD: 2020/2

| LEGAL NAME OF OWNER OF CABLE SYSTEM:                                                                                                    | CVCTEM ID#               |                            |
|----------------------------------------------------------------------------------------------------|--------------------------|----------------------------|
| Cumberland Cellular LLC                                                                                                    | SYSTEM ID#<br>027285     | Name                       |
| Cumberiand Central LEC                                                                                                    | 027200                   |                            |
| Section If the figure in section 2 is <b>more than 4.000</b> , compute your base rate fee here and leave section 3 blank.                                                                                                    |                          | 0                          |
| A. Enter 0.01064 of gross receipts                                                                                                    |                          | 8                          |
| (the amount in section 1) <b>►</b> \$                                                                                                    |                          |                            |
| B. Enter 0.00701 of gross receipts                                                                                                    |                          | Computation                |
| (the amount in section 1) <b>&gt;</b>                                                                                                    |                          | of                         |
| C. Multiply line B by 3.000 and enter here <b>&gt;</b>                                                                                                    |                          | Base Rate Fee              |
| D. Enter 0.00330 of gross receipts                                                                                                    |                          |                            |
| (the amount in section 1) \$                                                                                                    |                          |                            |
| E. Subtract 4.000 from total DSEs                                                                                                    |                          |                            |
| (the figure in section 2) and enter here                                                                                                    |                          |                            |
|                                                                                                    |                          |                            |
| F. Multiply line D by line E and enter here <b>&gt;</b> \$                                                                                                    |                          |                            |
| G. Add lines A, C, and F. This is your base rate fee                                                                                                    |                          |                            |
| Enter here and in block 3, line 1, space L (page 7)  Base Rate Fee                                                                                                    | 0.00                     |                            |
| Dase Rate Fee                                                                                                    | 0.00                     |                            |
| IMPORTANT: It is no longer necessary to report television signals on a system-wide basis. Carriage of television                                                                                                    | broadcast signals        |                            |
| shall instead be reported on a community-by-community basis (subscriber groups) if the cable system reported mups in Space G.                                                                                                    |                          | 9                          |
| In General: If any of the stations you carried were partially distant, the statute allows you, in computing your base                                                                                                    |                          | Computation                |
| receipts from subscribers located within the station's local service area, from your system's total gross receipts. T this exclusion, you must:                                                                                                    | o take advantage of      | of                         |
| uns excusion, you must.                                                                                                    |                          | Base Rate Fee and          |
| <b>First:</b> Divide all of your subscribers into subscriber groups, each group consisting entirely of subscribers that are station or the same group of stations. Next: Treat each subscriber group as if it were a separate cable system. De                                                                                                    |                          | Syndicated                 |
| DSEs and the portion of your system's gross receipts attributable to that group, and calculate a separate base rate.                                                                                                    |                          | Exclusivity                |
| Finally: Add up the separate base rate fees for each subscriber group. That total is the base rate fee for your sys                                                                                                    |                          | Surcharge<br>for           |
| NOTE: If any portion of your cable system is located within the top 100 television market and the station is not ex                                                                                                    |                          | Partially                  |
| must also compute a Syndicated Exclusivity Surcharge for each subscriber group. In this case, complete both blo However, if your cable system is wholly located outside all major television markets, complete block A only.                                                                                                    | ck A and B below.        | Distant<br>Stations, and   |
| How to Identify a Subscriber Group for Partially Distant Stations                                                                                                    |                          | for Partially<br>Permitted |
| Step 1: For each community served, determine the local service area of each wholly distant and each partially dis                                                                                                    | stant station you        | Stations                   |
| carried to that community.                                                                                                    |                          |                            |
| <b>Step 2:</b> For each wholly distant and each partially distant station you carried, determine which of your subscribers outside the station's local service area. A subscriber located outside the local service area of a station is distant to the same token, the station is distant to the subscriber.)                                                                                                    |                          |                            |
| Step 3: Divide your subscribers into subscriber groups according to the complement of stations to which they are subscriber group must consist entirely of subscribers who are distant to exactly the same complement of stations system will have only one subscriber group when the distant stations it carried have local service areas that coincides the stations of the complement of stations are subscriber group when the distant stations it carried have local service areas that coincides the stations in the stations is carried to the stations of the stations are stations. | . Note that a cable      |                            |
| Computing the base rate fee for each subscriber group: Block A contains separate sections, one for each of y subscriber groups.                                                                                                    |                          |                            |
| In each section:                                                                                                    |                          |                            |
| Identify the communities/areas represented by each subscriber group.                                                                                                    |                          |                            |
| <ul> <li>Give the call sign for each of the stations in the subscriber group's complement—that is, each station that is dist<br/>subscribers in the group.</li> </ul>                                                                                                    | ant to all of the        |                            |
| • If:                                                                                                    |                          |                            |
| 1) your system is located wholly outside all major and smaller television markets, give each station's DSE as you and 4 of this schedule; or,                                                                                                    | gave it in parts 2, 3,   |                            |
| <ol> <li>any portion of your system is located in a major or smaller televison market, give each station's DSE as you ga<br/>part 6 of this schedule.</li> </ol>                                                                                                    | ve it in block B,        |                            |
| Add the DSEs for each station. This gives you the total DSEs for the particular subscriber group.                                                                                                    |                          |                            |
| Calculate gross receipts for the subscriber group. For further explanation of gross receipts see page (vii) of the gin the paper SA3 form.                                                                                                    | general instructions     |                            |
| Compute a base rate fee for each subscriber group using the formula outline in block B of part 8 of this schedule page. In making this computation, use the DSE and gross receipts figure applicable to the particular subscriber g DSEs for that group's complement of stations and total gross receipts from the subscribers in that group). You do your actual calculations on the form.                                                                                                    | roup (that is, the total |                            |

# LEGAL NAME OF OWNER OF CABLE SYSTEM: SYSTEM ID# Name 027285 **Cumberland Cellular LLC** Guidance for Computing the Royalty Fee for Partially Permitted/Partially NonPermitted Signals Step 1: Use part 9, block A, of the DSE Schedule to establish subscriber groups to compute the base rate fee for wholly and partially permitted distant signals. Write "Permitted Signals" at the top of the page. Note: One or more permitted signals in these subscriber groups may be partially distant. Step 2: Use a separate part 9, block A, to compute the 3.75 percent fee for wholly nonpermitted and partially nonpermitted distant signals. Write "Nonpermitted 3.75 stations" at the top of this page. Multiply the subscriber group gross receipts by total DSEs by .0375 and enter the grand total 3.75 percent fees on line 2, block 3, of space L. Important: The sum of the gross receipts reported for each part 9 used in steps 1 and 2 must equal the amount reported in space K. Step 3: Use part 9, block B, to compute a syndicated exclusivity surcharge for any wholly or partially permitted distant signals from step 1 that is subject to this surcharge. Guidance for Computing the Royalty Fee for Carriage of Distant and Partially Distant Multicast Streams Step 1: Use part 9, Block A, of the DSE Schedule to report each distant multicast stream of programming that is transmitted from a primary television broadcast signal. Only the base rate fee should be computed for each multicast stream. The 3.75 Percent Rate and Syndicated Exclusivity Surcharge are not applicable to the secondary transmission of a multicast stream. You must report but not assign a DSE value for the retransmission of a multicast stream that is the subject of a written agreement entered into on or before June 30, 2009 between a cable system or an association representing the cable system and a primary transmitter or an association representing the primary transmitter.

| LEGAL NAME OF OWNE                              |                                               | E SYSTEM:       |                |                   |                 | S              | 027285     |
|-------------------------------------------------|-----------------------------------------------|-----------------|----------------|-------------------|-----------------|----------------|------------|
|                                                 |                                               | COMPUTATION OF  | BASE RA        | TE FEES FOR FA    | CH SUBSCRU      | BER GROUP      | 021200     |
|                                                 |                                               | SUBSCRIBER GROU |                |                   |                 | SUBSCRIBER GRO | UP         |
|                                                 |                                               |                 | COMMUNITY/ ARE | A Columbi         | a, Adair County |                |            |
| CALL SIGN                                       | DSE CALL SIGN DSE CALL SIGN DSE CALL SIGN DSE |                 |                |                   |                 |                |            |
| WKYU-DT                                         | 0.25                                          |                 |                | WKYT-DT           | 0.25            |                |            |
| WLKY-DT                                         | 0.25                                          |                 |                | WKYU-DT           | 0.25            |                |            |
|                                                 |                                               |                 |                |                   |                 |                |            |
|                                                 |                                               |                 |                |                   |                 |                |            |
| Total DSEs                                      |                                               |                 | 0.50           | Total DSEs        |                 |                | 0.50       |
| Gross Receipts First G                          | roup                                          | \$ 547          | ,386.60        | Gross Receipts Se | cond Group      | \$ 3           | 306,375.53 |
| Base Rate Fee First G                           | roup                                          | \$ 2            | 2,912.10       | Base Rate Fee Se  | cond Group      | \$             | 1,629.92   |
|                                                 |                                               | SUBSCRIBER GROU | JP             |                   | FOURTH          | SUBSCRIBER GRO | UP         |
| COMMUNITY/ AREA                                 | Cumbe                                         | rland County    |                | COMMUNITY/ ARE    | ĒA              |                | 0          |
| CALL SIGN                                       | DSE                                           | CALL SIGN       | DSE            | CALL SIGN         | DSE             | CALL SIGN      | DSE        |
| WMYO-MyNet                                      | 1.00                                          |                 |                |                   |                 |                |            |
| WHAS-DT                                         | 0.25                                          |                 |                |                   |                 |                |            |
| WKYT-DT                                         | 0.25                                          |                 |                |                   |                 | -              |            |
| WLKY-DT                                         | 0.25                                          |                 |                |                   |                 |                |            |
| WKYU-DT                                         | 0.25                                          |                 |                |                   |                 |                |            |
| WMYO-CW                                         | 1.00                                          |                 |                |                   |                 | -              |            |
| WLKY-32                                         | 1.00                                          |                 |                |                   |                 |                |            |
|                                                 |                                               |                 |                |                   |                 |                |            |
|                                                 |                                               |                 |                |                   |                 |                |            |
|                                                 |                                               |                 |                |                   |                 |                |            |
|                                                 |                                               |                 |                |                   |                 |                |            |
|                                                 |                                               |                 |                |                   |                 |                |            |
|                                                 |                                               |                 |                |                   |                 |                |            |
| Total DSEs                                      |                                               |                 | 4.00           | Total DSEs        |                 |                | 0.00       |
| Gross Receipts Third (                          | Group                                         | <u>\$ 13</u>    | ,325.59        | Gross Receipts Fo | urth Group      | \$             | 0.00       |
| Base Rate Fee Third C                           | Group                                         | \$              | 422.02         | Base Rate Fee For | urth Group      | \$             | 0.00       |
| iase Rate Fee Third C<br>iase Rate Fee: Add the | ne <b>base rat</b>                            |                 |                |                   |                 | \$             | 4,964.04   |

## Nonpermitted 3.75 Stations

| LEGAL NAME OF OWNE  Cumberland Cellu           |          | LE SYSTEM:      |              |                         |         | S               | YSTEM ID#<br>027285 | Name      |
|------------------------------------------------|----------|-----------------|--------------|-------------------------|---------|-----------------|---------------------|-----------|
| В                                              | LOCK A:  | COMPUTATION OF  | BASE RA      | TE FEES FOR EACH        | SUBSCR  | IBER GROUP      |                     |           |
|                                                | FIRST    | SUBSCRIBER GRO  | JP           |                         | SECOND  | SUBSCRIBER GRO  | UP                  | _         |
| COMMUNITY/ AREA Jamestown, Russell Springs     |          | COMMUNITY/ AREA | Columb       | ia, Adair County        |         | 9<br>Computa    |                     |           |
| CALL SIGN                                      | DSE      | CALL SIGN       | DSE          | CALL SIGN               | DSE     | CALL SIGN       | DSE                 | of        |
|                                                |          |                 |              |                         |         |                 |                     | Base Rate |
|                                                |          |                 |              |                         |         |                 |                     | and       |
|                                                |          |                 |              |                         |         |                 | ·····               | Syndicat  |
|                                                |          |                 |              |                         |         |                 |                     |           |
|                                                |          |                 |              |                         |         |                 |                     | Exclusiv  |
|                                                |          |                 |              |                         |         | <br>            |                     | Surcharg  |
|                                                |          | _               |              |                         |         |                 |                     | for       |
|                                                |          |                 |              |                         |         |                 |                     | Partially |
|                                                |          |                 |              |                         |         |                 |                     | Distant   |
|                                                |          | _               |              |                         |         |                 |                     | Stations  |
|                                                |          | -               | <u></u>      |                         |         |                 |                     |           |
|                                                | <u></u>  | -               |              |                         | <b></b> |                 |                     |           |
|                                                |          | _               |              |                         |         |                 |                     |           |
|                                                |          |                 |              |                         | <b></b> |                 |                     |           |
|                                                |          |                 |              |                         |         |                 |                     |           |
|                                                |          |                 |              |                         |         |                 |                     |           |
|                                                |          |                 |              |                         |         |                 |                     |           |
| Total DSEs                                     |          |                 | 0.00         | Total DSEs              |         |                 | 0.00                |           |
| Gross Receipts First G                         | Group    | \$ 547          | ,386.60      | Gross Receipts Secon    | d Group | \$ 3            | 06,375.53           |           |
|                                                |          |                 |              |                         |         |                 |                     |           |
| Base Rate Fee First G                          | iroup    | \$              | 0.00         | Base Rate Fee Secon     |         | \$              | 0.00                |           |
|                                                | THIRD    | SUBSCRIBER GRO  | JP           |                         | FOURTH  | SUBSCRIBER GROU | UP                  |           |
| COMMUNITY/ AREA                                | Cumbe    | rland County    |              | COMMUNITY/ AREA 0       |         |                 |                     |           |
| CALL SIGN                                      | DSE      | CALL SIGN       | DSE          | CALL SIGN               | DSE     | CALL SIGN       | DSE                 |           |
|                                                |          |                 |              |                         |         |                 |                     |           |
|                                                |          |                 |              |                         |         |                 |                     |           |
|                                                | ···      |                 |              |                         |         |                 |                     |           |
|                                                |          |                 |              |                         |         |                 | ·····               |           |
|                                                |          |                 |              |                         |         |                 |                     |           |
|                                                |          |                 |              |                         |         | -               |                     |           |
|                                                |          |                 |              |                         |         |                 |                     |           |
|                                                |          |                 |              |                         |         |                 |                     |           |
|                                                |          | _               |              |                         |         |                 |                     |           |
|                                                |          |                 |              |                         |         |                 |                     |           |
|                                                |          |                 |              |                         |         |                 |                     |           |
|                                                |          |                 |              |                         |         |                 |                     |           |
|                                                | <u> </u> |                 | ·····        |                         |         |                 |                     |           |
|                                                | <u></u>  | -               |              |                         | <b></b> |                 |                     |           |
|                                                |          |                 |              |                         | <b></b> |                 |                     |           |
|                                                | <u> </u> |                 |              |                         |         |                 |                     |           |
| Total DSEs                                     |          |                 | 0.00         | Total DSEs              |         |                 | 0.00                |           |
| Total DSEs                                     |          |                 |              | Total DSEs              |         |                 | 0.00                |           |
| Gross Receipts Third (                         | Group    | \$ 13           | ,325.59      | Gross Receipts Fourth   | Group   | \$              | 0.00                |           |
| Base Rate Fee Third (                          | Group    | \$              | 0.00         | Base Rate Fee Fourth    | Group   | \$              | 0.00                |           |
|                                                |          |                 |              | <u>II</u>               |         |                 |                     |           |
| Base Rate Fee: Add the Enter here and in block |          |                 | criber group | as shown in the boxes a | above.  | \$              | 0.00                |           |
| and in bibbl                                   | , , ,    | (pago 1)        |              |                         |         | <u> </u>        | 0.00                |           |

ACCOUNTING PERIOD: 2020/2

FORM SA3E. PAGE 20.